Dépôt et gestion de trésorerie

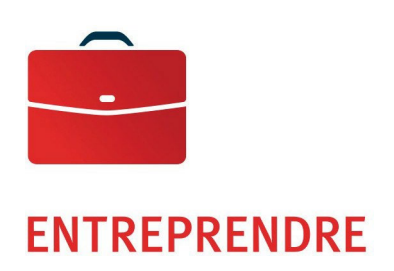

# Paiements — option fichier

Guide de l'utilisateur

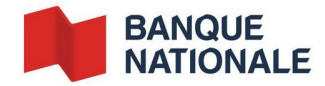

## Table des matières

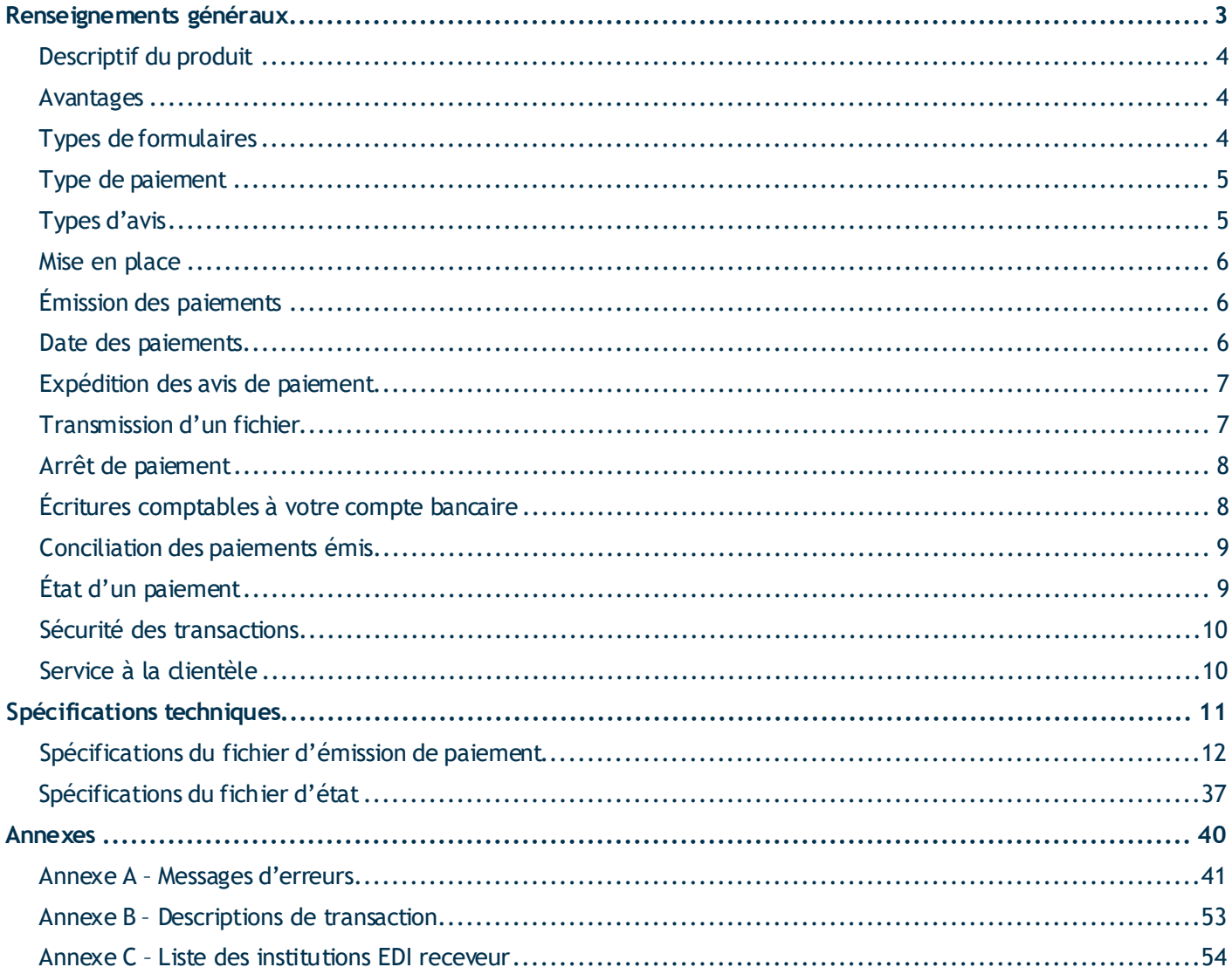

## <span id="page-2-0"></span>**Renseignements généraux**

## Paiements – option fichier — Guide de l'utilisateur

## <span id="page-3-0"></span>Descriptif du produit

Qu'est-ce que le service Paiements — option fichier? Il s'agit tout simplement d'un service de paiements électroniques vous permettant d'impartir l'ensemble de vos paiements, tant pour le règlement de vos comptes fournisseurs que pour vos remises gouvernementales. Plus besoin d'émettre des chèques et d'expédier des avis explicatifs ni de dépenser de fortes sommes pour la technologie EDI nécessaire à l'exécution de transactions électroniques, le service Paiements — option fichier vous permet de remplacer les transactions traditionnelles sur papier par des transactions informatisées, et ce, tant pour ce qui est du paiement que de l'information relative au paiement. En utilisant le service Paiements — option fichier, vous permettez à la Banque Nationale de traiter pour vous l'ensemble de vos paiements tout en réduisant vos frais d'exploitation de façon importante. Le service est très simple. Il suffit d'expédier un fichier contenant l'ensemble des informations requises pour que la Banque Nationale puisse effectuer les paiements et expédier les avis de paiement pour vous.

## <span id="page-3-1"></span>Avantages

Les avantages du service Paiements — option fichier sont nombreux :

- Réduction des coûts liés aux erreurs grâce à l'amélioration de la qualité de l'information transmise entre les partenaires d'affaires, car tout au long du processus, l'information est échangée de façon électronique.
- Réduction des efforts puisque la double saisie d'information est éliminée.
- Amélioration de la sécurité que l'on peut attribuer à l'élimination des chèques perdus, des chèques frauduleux et des demandes de recherche.
- Amélioration de la conciliation bancaire puisqu'il est possible d'effectuer une conciliation à la suite de l'exécution du paiement par la Banque Nationale.
- Réduction des frais bancaires, car vous n'aurez pas à émettre des chèques. Tout se fera électroniquement.

## <span id="page-3-2"></span>Types de formulaires

Le service Paiements — option fichier vous donne accès à 15 formulaires de paiement distincts. Ces formulaires électroniques ont été conçus afin de représenter le plus fidèlement possible les formulaires papier correspondants.

Nos formulaires sont les suivants :

- 01 *TPS/TVQ combinées (Québec) FPZ 500*
- 02 *Retenues à la source provinciales (Québec) TPZ 1015.R.14*
- 03 *Retenues pour pension alimentaire (Québec) PPA 101*
- 04 *Versement d'impôt de sociétés provincial (Québec) COZ 1027*
- 05 *Acomptes provisionnels de TPS/TVQ combinées (Québec) FPZ 558*
- 06 *Retenues à la source fédérales RC 107F*
- 07 *Versement de sociétés fédéral RC 98F et RC 157F*
- 08 *Paiements génériques (entre deux entreprises)*
- 09 *Perception de comptes*
- 10 *Versement de la TPS/TVH (fédéral) GST 58*
- 11 *Déclaration des inscrits TPS/TVH (fédéral) GST 34-2F*
- 15 *Taxe sur les produits et services (montants dus) RC 159*
- 16 *Taxe sur les produits et services (paiements provisoires) RC 160*
- 17 *Versement de la CNESST (Québec) TPZ 1015 R 14.5*
- 18 *TPS/TVQ combinées avec acomptes provisionnels FPZ 500 IF*

Le formulaire de paiements génériques est utilisé pour payer des fournisseurs tandis que le formulaire de perception de comptes sert aux paiements mensuels de services publics, pourvu que les entreprises bénéficiaires de ces paiements soient inscrites à la Banque Nationale.

#### **Périodes de remise**

Pour pouvoir utiliser le formulaire *TPS/TVQ combinées*, vous devez vous assurer d'avoir harmonisé vos périodes de déclaration TPS avec vos périodes de déclaration TVQ. Si ce n'est pas le cas, vous devez communiquer avec Revenu du Québec au 1 800-567-4692 pour demander d'harmoniser vos périodes.

#### <span id="page-4-0"></span>Type de paiement

Le service Paiements — option fichier vous permet de payer tous vos fournisseurs par voie électronique à l'aide de la technologie EDI. Vous n'avez pas besoin d'acheter un logiciel EDI ou un programme de traduction, le service Paiements — option fichier se chargera de la conversion des paiements en format EDI. Si certains de vos fournisseurs n'utilisent pas la technologie EDI, la Banque Nationale acheminera votre paiement EDI à leur institution financière, puis celle-ci déposera les fonds au compte bancaire de vos fournisseurs. Au besoin, l'information relative au paiement peut également être acheminée au bénéficiaire.

### <span id="page-4-1"></span>Types d'avis

Plusieurs options vous sont offertes par le service Paiements — option fichier concernant les avis de paiement à transmettre à vos bénéficiaires.

Le service Paiements — option fichier peut expédier les types d'avis suivants :

- avis électronique (EDI)
- avis par télécopieur
- avis par courrier électronique
- **avis postal**
- **aucun** avis

Vous n'avez qu'à choisir le type d'avis à expédier à chacun de vos fournisseurs et l'indiquer dans le fichier à traiter par la Banque Nationale. Celle-ci transmettra les avis selon vos instructions. Veuillez toutefois noter qu'un avis de paiement par voie électronique (EDI) est obligatoire et est envoyé automatiquement dans le cas des paiements au gouvernement fédéral ou provincial et des paiements mensuels de services publics, tels qu'Hydro-Québec, Bell Canada, etc. L'expédition des avis est toujours effectuée aux frais du payeur.

#### <span id="page-5-0"></span>Mise en place

La mise en place du service nécessite un minimum d'un mois. Ce délai peut varier selon la disponibilité de vos ressources informatiques et du temps d'exécution des étapes ci-dessous. En plus de vous offrir la solution d'affaires Paiements — option fichier, la Banque Nationale peut mettre à votre disposition des ressources qualifiées en gestion, en révision de processus d'affaires ou en technologies de l'information pour vous assister ou prendre en charge l'implantation de la solution d'affaires au sein de votre entreprise. Pour plus de renseignements à ce sujet, communiquez avec nous.

#### **Communication avec les fournisseurs**

La première étape consiste à communiquer avec l'ensemble de vos fournisseurs afin de déterminer lesquels seront payés par voie électronique plutôt que par chèque et quel type d'avis ils désirent recevoir. Plus le nombre de vos fournisseurs est élevé, plus vous devez prévoir du temps pour cette tâche. Il est important de posséder tous les renseignements nécessaires et à jour puisque les paiements et les avis seront traités à l'aide de ces renseignements.

#### **Développement des formats de fichiers requis**

Votre service informatique peut entamer cette étape en parallèle avec la première puisqu'il s'agit de développer les formats de fichiers (ASCII) fournis par la Banque Nationale. Ces fichiers sont présentés à la section *[Spécifications](#page-10-0) [techniques](#page-10-0)* du présent guide. Vous y trouverez un fichier servant à l'émission des paiements et des avis ainsi qu'un fichier renfermant l'état des transactions.

#### **Réalisation des tests avec la Banque Nationale**

Dès que le développement des fichiers est terminé, des tests de communication et de lecture des fichiers doivent être effectués avec la Banque Nationale. Afin de prendre rendez-vous avec un de nos agents d'intégration, veuillez communiquer au numéro suivant : 514 394-4494 à Montréal, ou 1 844 394-4494 ailleurs au Canada. À la date convenue avec l'agent d'intégration, vous devrez acheminer un fichier de paiement représentant votre base de données. La communication sera testée et plusieurs validations seront effectuées afin de vérifier l'exactitude des données et d'éviter des rejets ultérieurs. L'agent d'intégration communiquera avec vous, au plus tard trois jours ouvrables après la réception de votre fichier, pour vous transmettre les résultats.

## <span id="page-5-1"></span>Émission des paiements

L'émission des paiements est très simple. Une fois la mise en place terminée, vous n'avez qu'à expédier à la Banque Nationale, la liste des paiements à effectuer sous forme de fichier. À la date prévue, chaque paiement est traité par la Banque Nationale selon vos instructions, c'est-à-dire le type de formulaire, le type de paiement et le type d'avis requis, tel que vous l'aurez indiqué dans votre fichier.

**Note** : Les paiements destinés aux institutions financières, qui n'utilisent pas la technologie EDI, requièrent un délai de traitement de 48 heures.

#### <span id="page-5-2"></span>Date des paiements

Vous pouvez inclure dans votre fichier des paiements postdatés jusqu'à 30 jours de la date de réception. Ces paiements sont conservés en archives jusqu'à la date de la transaction. La date de paiement ne peut être antérieure à la date du jour d'expédition de votre fichier transmis à la Banque Nationale.

## <span id="page-6-0"></span>Expédition des avis de paiement

À la date de réception de chaque transaction, la Banque Nationale effectue le paiement aux bénéficiaires selon les instructions contenues dans votre fichier. Selon le type d'avis, les bénéficiaires doivent vous fournir les coordonnées requises pour acheminer l'avis de paiement.

#### **Avis électronique (EDI)**

Dans le cas des bénéficiaires qui sont en mesure de recevoir l'avis de paiement en format EDI, leur institution financière leur fait parvenir les détails du paiement que vous avez effectué. L'institution financière du bénéficiaire peut être la Banque Nationale ou toute autre institution financière qui accepte la technologie EDI. Les bénéficiaires reçoivent l'avis le jour même où la Banque Nationale traite le paiement. Il est à noter que l'avis électronique (EDI) est obligatoire dans le cas des paiements aux gouvernements et des paiements mensuels de services publics.

#### **Avis par télécopieur**

Si le bénéficiaire désire recevoir l'avis de paiement par télécopieur, la Banque Nationale le lui transmettra au numéro indiqué dans votre fichier. L'avis est expédié le jour même de la réception de votre fichier par la Banque Nationale.

#### **Avis par courrier électronique (Internet)**

Si le bénéficiaire désire recevoir l'avis de paiement par courrier électronique, la Banque Nationale le lui expédiera à l'adresse électronique indiquée dans votre fichier. Le bénéficiaire reçoit l'avis de paiement le jour même où la Banque Nationale reçoit votre fichier.

#### **Avis postal**

Bien que nous découragions fortement nos clients d'utiliser ce type d'avis étant donné les coûts plus élevés, il est possible que certains bénéficiaires souhaitent recevoir un avis imprimé par la poste. L'avis est alors expédié par la Banque Nationale à l'adresse indiquée dans votre fichier. L'avis est posté le jour même où la Banque Nationale reçoit votre fichier.

## <span id="page-6-1"></span>Transmission d'un fichier

Vous devrez utiliser la plateforme de Transfert de fichiers corporatifs (TFC) pour transmettre votre fichier. Un code d'utilisateur et un mot de passe vous seront attribués lors de l'installation de cet outil de transmission. Avec le TFC, vous pourrez transmettre votre fichier par Internet en utilisant le protocole HTTPS ou SFTP. Notre service d'intégration vous fera parvenir les informations pertinentes et vous assistera dans le processus d'installation.

Voici les deux modes de transfert de fichiers offerts ainsi que les conditions requises :

#### **HTTPS**

- **Environnement Windows**
- Posséder un outil servant à compresser les fichiers (WinZip ou autre, doit créer un.zip)
- Plug-in Sfiler, selon le fureteur que vous utilisez, sera fourni par la Banque Nationale.

Vous aurez la possibilité d'assigner des rôles et des droits d'accès à vos usagers et d'abonner votre entreprise à l'option « Validation et autorisation de transfert » qui vous assurera que tout fichier transféré aura été validé par un deuxième usager avant son traitement.

Au moment de l'implantation, un rendez-vous téléphonique sera déterminé avec l'un de nos techniciens afin de vous expliquer le fonctionnement de la plateforme.

#### **SFTP avec clé publique (SSH)**

- Utilisation de tout système d'exploitation sur lequel un client SFTP peut être installé
- **EXECUTE:** Client SFTP avec chiffrement des données (facultatif) : logiciel P[GP](#page-7-2)<sup>1</sup>
- Maîtrise du protocole FTP

#### **ADRESSES**

Adresses du site de la Banque Nationale à partir desquelles se feront vos transferts par TFC :

- HTTPS : https://web.tfc.bnc.ca
- SFTP: sftp.tfc.bnc.ca

#### **Données**

Vous pouvez transmettre votre fichier contenant vos données d'émission de paiement du lundi au vendredi, de 6 h à 18 h. Toute transaction reçue par la Banque Nationale avant 14 h 45, heure de l'Est, un jour ouvrable et due ce jour-là est traitée avant la fin de la journée. Toute transaction dont la date correspond à un jour non ouvrable ou à un jour férié sera rejetée. Une transaction portant la date du jour et reçue après 14 h 45, heure de l'Est, sera aussi rejetée. Par contre, les transactions postdatées seront sauvegardées et traitées seulement à la date d'échéance, à condition qu'il s'agisse d'un jour ouvrable.

## <span id="page-7-0"></span>Arrêt de paiement

Il est impossible de faire un arrêt de paiement dont la date correspond à la date du jour, car ce paiement est traité immédiatement par la Banque Nationale. Par contre, un arrêt de paiement pourra être effectué sur toutes les transactions postdatées. Il vous suffit de communiquer avec notre Service à la clientèle dont les coordonnées sont indiquées à la page 10, au plus tard à 13 h, heure de l'Est, le jour ouvrable précédant la date du paiement.

## <span id="page-7-1"></span>Écritures comptables à votre compte bancaire

Chaque paiement est débité individuellement de votre compte bancaire à la date d'échéance. Si une transaction dont le bénéficiaire a un compte à la Banque Nationale est rejetée, aucune écriture n'apparaîtra au compte du payeur. Si une transaction dont le bénéficiaire a un compte dans une autre institution financière est rejetée, une écriture « crédit » apparaîtra au compte du payeur pour annuler le prélèvement déjà effectué.

**Note** : Les paiements postdatés destinés à une institution financière, qui n'utilise pas la technologie EDI, seront prélevés 48 heures avant la date du paiement.

<span id="page-7-2"></span><sup>1</sup> Aux frais du client.

ins-006 (2024-06-03) 8

<span id="page-8-0"></span>Afin de concilier vos paiements électroniques, le système informatique du service Paiements — option fichier génère un numéro de paiement, similaire à un numéro de chèque, pour chaque transaction exécutée. Ce numéro est généré dès la création de votre fichier d'émission. Il est indiqué dans le champ Numéro de référence du fichier. Il s'agit d'un numéro de paiement unique attribué à chaque paiement. Lorsque la Banque Nationale traite vos paiements, elle conserve ce numéro aux fins de conciliation ultérieure.

## <span id="page-8-1"></span>État d'un paiement

Tel qu'expliqué ci-dessous, chaque transaction fait l'objet de trois étapes de validation à la Banque Nationale. Une quatrième étape sera faite par les autres institutions financières pour toutes les transactions leur étant destinées, ainsi que par la Banque Nationale pour toutes les transactions postdatées. Voici les trois types de fichiers d'état de paiement que vous pouvez recevoir.

- À la transmission du fichier transfert via HTTPS seulement —, une première étape de validation ayant pour but de vérifier l'ordre des enregistrements de toutes les transactions est effectuée par la Banque Nationale. Cette validation déterminera si nous sommes en mesure de traiter votre fichier. Un message à l'écran vous confirmera l'acceptation ou le rejet de votre fichier.
- À la réception du fichier, une deuxième étape de validation est effectuée par la Banque Nationale concernantle format de votre fichier et l'information requise dans chacun des champs, telle que le numéro de paiement par exemple. Si votre fichier ne contient pas de rejets de ce genre, aucun fichier d'état ne vous sera envoyé et le traitement se poursuivra. Veuillez noter que l'exactitude de certaines données n'étant pas encore validée, telle que les numéros de compte des bénéficiaires, des rejets pourraient survenir à une étape subséquente.
- Lors de la troisième étape de validation effectuée par la Banque Nationale, chaque transaction est accompagnée d'un statut « accepté » ou « rejeté ». Le fichier d'état peut contenir les informations suivantes :
	- o Des transactions datées du jour et destinées à un bénéficiaire de la Banque Nationale avec le statut « accepté » signifient qu'elles seront payées.
	- o Des transactions postdatées destinées à un bénéficiaire de la Banque Nationale avec un statut « accepté » pourront faire l'objet d'un rejet, lors du paiement à la date prévue, pour des raisons telles que le compte est fermé, etc.
	- o Des transactions datées du jour ou postdatées destinées aux autres institutions financières avec le statut « accepté » pourront faire l'objet d'un rejet, lors de la validation par l'institution financière à la date prévue du paiement, pour des raisons telles que le compte est fermé, inexistant, etc.
	- o Des transactions avec un statut « rejeté » ont été rejetées pour des raisons autres que celles reliées à la deuxième validation.

**Note 1** : Pour toute transaction destinée à une autre institution financière, un fichier d'état de rejets peut être généré jusqu'à 24 h après la date de paiement de la transaction et selon le temps que mettra l'autre institution financière à communiquer l'information à la Banque Nationale. Il est possible qu'une transaction destinée à une autre institution financière soit rejetée manuellement. L'autre institution financière devra alors émettre un règlement et nous l'envoyer par la poste.

**Note 2** : Il est à noter que nous pouvons recevoir des paiements postdatés jusqu'à 30 jours. Dans un tel cas, un fichier d'état de rejets pourrait être généré jusqu'à 31 jours après la date de transfert de ce fichier. Même si l'état d'une transaction a un statut « accepté » dans le fichier d'état précédent, la transaction peut être rejetée par la suite lors du traitement par l'institution financière du bénéficiaire. La même procédure s'applique pour les transactions postdatées destinées à la Banque Nationale. Toutefois, le fichier d'état de rejets sera disponible le jour même du paiement.

#### **En résumé :**

- Première étape : message à l'écran de l'acceptation ou du rejet de votre fichier (HTTPS seulement).
- Deuxième étape : possibilité de recevoir un fichier de transactions rejetées.
- Troisième étape : réception d'un fichier de statut « accepté » ou « rejeté » pour tous les paiements qui ont passé l'étape 2.
- Quatrième étape : possibilité de recevoir un ou de fichiers de rejet pour des paiements acceptés à l'étape 3.

## <span id="page-9-0"></span>Sécurité des transactions

La Banque Nationale prend les mesures qu'elle juge raisonnables, compte tenu de la technologie existante en matière de protection de l'information, pour assurer le caractère confidentiel des données échangées entre elle et le client. Ainsi, pour la protection de vos renseignements personnels etfinanciers, la Banque Nationale recommande d'utiliser l'encodage 128 bits. Cette méthode représente le mode de chiffrement le plus fiable offert à l'heure actuelle par les logiciels de navigation Internet. L'encodage 128 bits permet de crypter les renseignements entre votre ordinateur et les systèmes informatiques de la Banque Nationale lors de vos transmissions HTTPS.

## <span id="page-9-1"></span>Service à la clientèle

Notre Service à la clientèle se fera un plaisir de répondre à toutes vos questions du lundi au vendredi de 7 h à 20 h, heure de l'Est :

> Espace Affaires Banque Nationale Extérieur de Montréal : 1-844-394-4494 Montréal : 514 394-4494

## <span id="page-10-0"></span>**Spécifications techniques**

## <span id="page-11-0"></span>Spécifications du fichier d'émission de paiement

Vous retrouverez dans cette section les spécifications du fichier d'émission de paiement.

#### **Renseignements généraux**

Un fichier séquentiel doit contenir trois types d'enregistrements :

- enregistrement en-tête 01 : un enregistrement par entreprise et par type de paiement;
- enregistrement détail 05 : renferme le détail de chaque paiement par bénéficiaire;
- enregistrement fin 99 : un enregistrement par entreprise et par type de paiement.

L'enregistrement en-tête 01 et l'enregistrement fin 99 ont toujours le même format, quel que soit le formulaire électronique utilisé. Quant à l'enregistrement détail 05, il diffère pour chaque type de paiement.

Il est à noter qu'un séparateur doit être intercalé entre chaque champ, sauf le dernier. Ce séparateur est un astérisque (\*). De plus, chaque enregistrement doit se terminer par un séparateur, soit le point-virgule (;). Malgré la présence des séparateurs, les champs doivent être de longueur fixe.

Il ne doit pas y avoir de retour de ligne après le dernier point-virgule de la fin du fichier.

Voici un exemple d'un paiement avec des séparateurs :

À cause de l'espace restreint, nous ne pouvons reproduire dans cet exemple tous les champs requis pour les enregistrements 01 et 05.

01\*000001\*CP000000\*08\*01\*CAD\* .… [\\*0\\*COMPAGNIEABC@INTERNET.C](mailto:COMPAGNIEABC@INTERNET.COM)OM …..; 05\*000002\*CP000000\*08\* …. \*+0000000005000 ; 99\*000003\*CP000000\*08\*+0000000005000\*0000000000001 ;

#### **Format du fichier d'émission de paiements**

#### **Enregistrement en-tête 01**

Cet enregistrement sert à identifier une entreprise. Il doit y avoir un enregistrement par entreprise, par type de formulaire et par type de paiement.

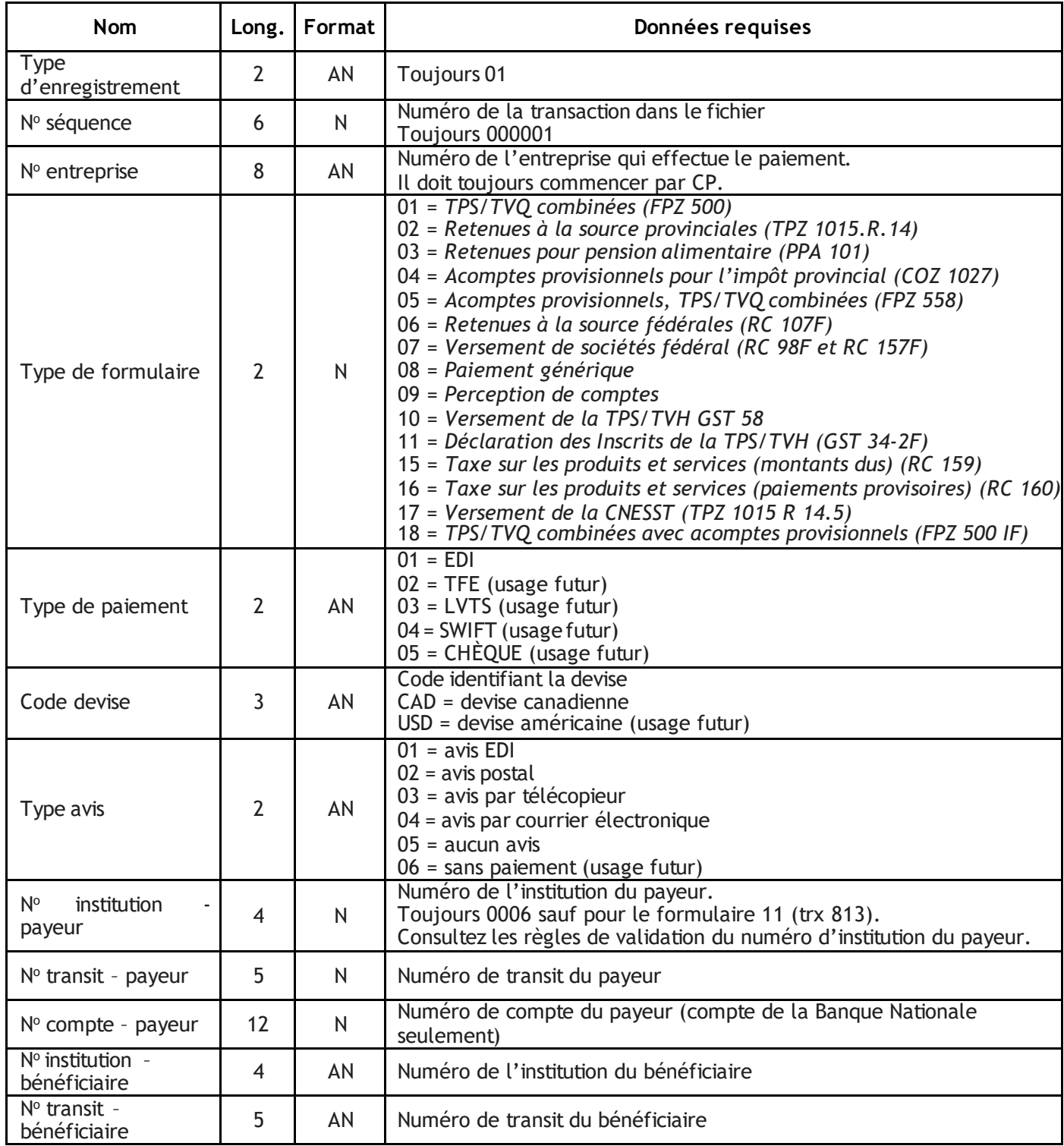

#### ENTREPRENDRE Dépôt et gestion de trésorerie

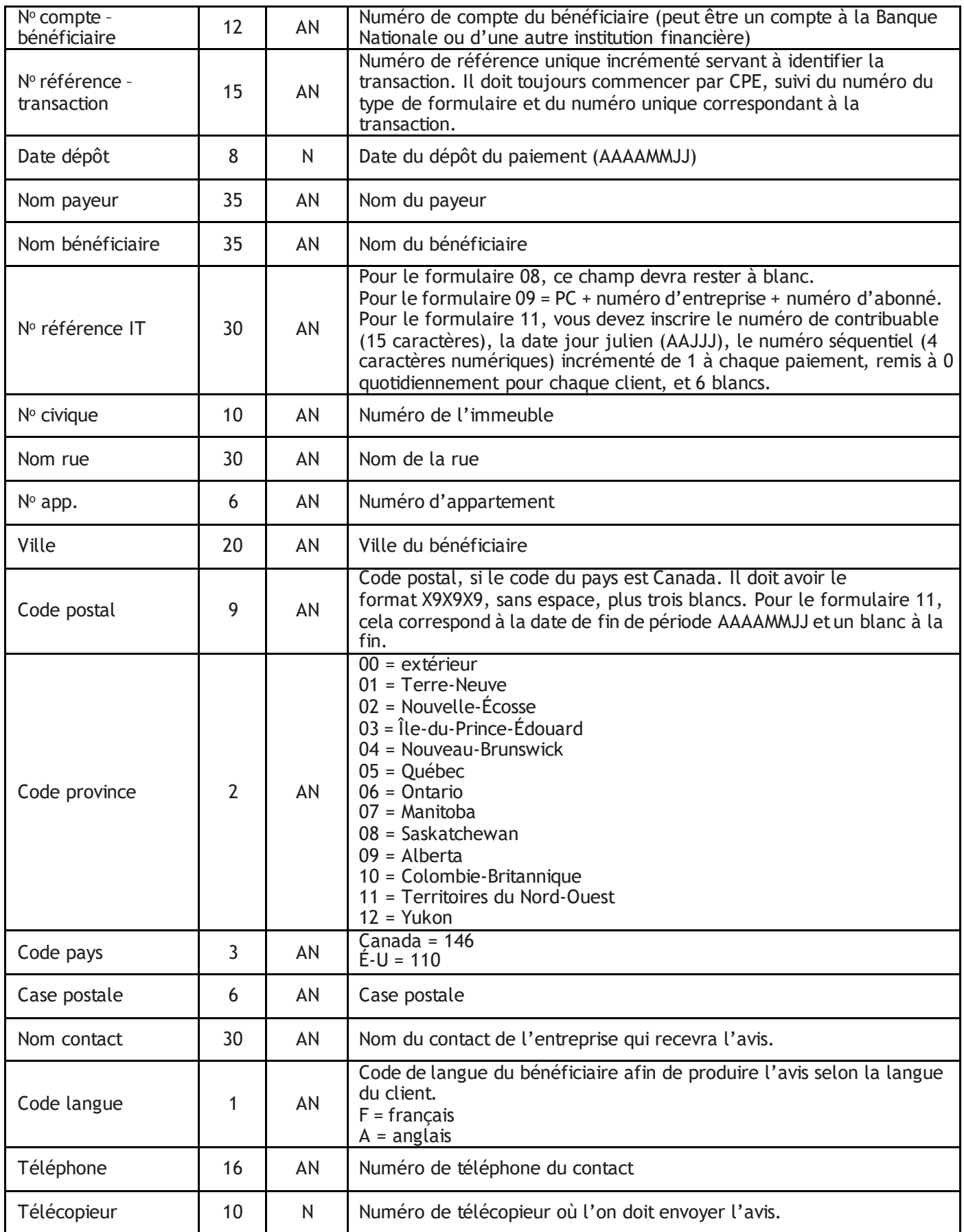

#### ENTREPRENDRE Dépôt et gestion de trésorerie

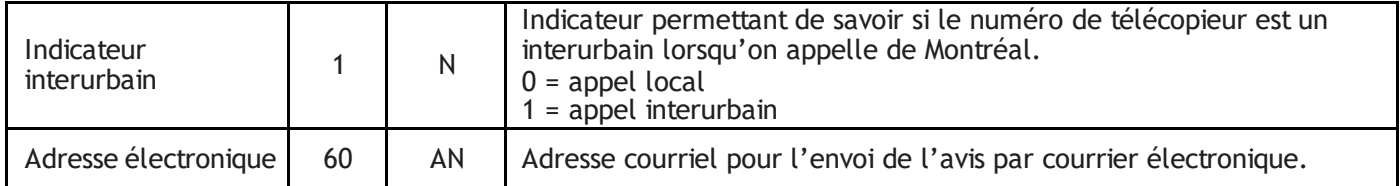

#### **Règles de validation de l'enregistrement en-tête 01**

- 1. Le **type de paiement** doit être « 01 ».
- 2. Le **code de devise** doit toujours être « CAD ».
- 3. Le **type d'avis** doit être laissé en blanc si le type de formulaire est :
	- 01 *TPS/TVQ combinées FPZ 500*
	- 02 *Retenues à la source provinciales TPZ 1015.R.14*
	- 03 *Retenues pour pension alimentaire PPA 101*
	- 04 *Acomptes provisionnels pour l'impôt provincial COZ 1027*
	- 05 *Acomptes provisionnels, TPS/TVQ combinées FPZ 558*
	- 06 *Retenues à la source fédérales RC 107F*
	- 07 *Versement de sociétés fédéral RC 98F et RC 157F*
	- 09 *Perception de comptes*
	- 10 *Versement de la TPS/TVH GST 58*
	- 11 *Déclaration des inscrits TPS/TVH GST 34-2F*
	- 15 *Taxe sur les produits et services (montants dus) RC 159*
	- 16- *Taxe sur les produits et services (paiements provisoires) RC 160*
	- 17 *Versement de la CNESST TPZ 1015 R 14.5*
	- 18 *TPS/TVQ combinées avec acomptes provisionnels FPZ 500 IF*

Ces avis sont tous envoyés aux gouvernements et aux fournisseurs de services publics par voie électronique (EDI).

- 4. Le champ **No institution - payeur** doit être 0006, sauf pour le formulaire 11 dans le cas d'une déclaration (trx 813), et il doit être rempli de zéros.
- 5. Le champ **No transit - payeur** doit correspondre à un transit de la Banque Nationale, sauf pour le formulaire 11 dans le cas d'une déclaration (trx 813), et il doit être rempli de zéros.
- 6. Le champ **No compte - payeur** doit correspondre à un compte bancaire commercial de la Banque Nationale —les cinq premières positions doivent être à zéro—, sauf pour le formulaire 11 dans le cas d'une déclaration (trx 813). Il doit être également rempli de zéros.
- 7. Le champ **No institution - bénéficiaire** doit être laissé en blanc pour les formulaires 01 à 07 et 09 à 18.
- 8. Le champ **No transit - bénéficiaire** doit être laissé en blanc pour les formulaires 01 à 07 et 09 à 18.
- 9. Le champ **No compte - bénéficiaire** doit être laissé en blanc pour les formulaires 01 à 07 et 09 à 18. Il doit être rempli pour le formulaire 08. De plus, le numéro de compte doit représenter exactement l'encodage au bas du chèque. Si le numéro de compte comporte moins de 12 chiffres, complétez ce champ avec des blancs.
- 10. Le champ **Nom bénéficiaire** doit être laissé en blanc pour les formulaires 01 à 07 et 09 à 18.
- 11. Le champ **No référence IT** doit être laissé en blanc si le type de formulaire est 01 à 08, 10, et 15 à 18.
- 12. Le champ **No référence IT** est obligatoire si le type de formulaire est 09 ou 11. Pour des transactions de perception de comptes (09), on doitinscrire « PC + numéro d'entreprise + numéro d'abonné + blancs », si le numéro d'abonné est plus petit que 20.

PC est une constante. N<sup>o</sup> entreprise est le numéro de client attribué par la Banque Nationale à l'entreprise bénéficiaire. Hydro-Québec = 00000001 MasterCard = 00000002 Bell Canada = 00000004

### ENTREPRENDRE

Dépôt et gestion de trésorerie Rogers Business Solutions = 00000017 Telus Mobilité = 00000079 Vidéotron Ltée. = 00000103 Gaz Métro = 00000108 Club automobile CAA = 00000205 SÉPAQ = 00000213 Fido Solutions Inc. = 00000287 Rogers sans-fil (9 positions) = 00000326

Pour la liste complète des numéros d'entreprises, consultez un représentant de notre Service à la clientèle.

Le **numéro d'abonné** estle numéro grâce auquel le fournisseur reconnaît votre entreprise. C'est votre numéro de client qui apparaît sur votre relevé de compte.

Pour le formulaire 11, vous devez inscrire le numéro contribuable (15 caractères), la date jour julien (AAJJJ), le numéro séquentiel (4 caractères numériques) incrémenté de 1 à chaque paiement, remis à 0 quotidiennement pour chaque client, et 6 blancs.

- 13. Si le type d'avis est 02 avis postal, 03 avis par télécopieur ou 04 avis par courrier électronique, les champs suivants sont obligatoires pour le formulaire 08 :
	- Nom du contact
	- Numéro civique, nom de rue ou case postale
	- Ville
	- **Code postal**
	- Code de province
	- Code de pays
	- Code de langue
	- Téléphone (16 positions) :
		- $\circ$  Trois premières positions = indicatif régional
		- $\circ$  Sept positions suivantes = numéro de téléphone
		- $\circ$  Six dernières positions = numéro de poste

La case postale est obligatoire s'il n'y a pas de numéro civique ni de nom de rue. S'il y a un numéro civique et un nom de rue, le champ case postale doit être laissé en blanc. Pour les formulaires 01 à 07, 09, 10 et 15 à 18, tous les champs doivent être laissés en blanc. Pour le formulaire 11, le champ code postal est obligatoire.

14. Si le type d'avis est 03 — avis par télécopieur, les champs suivants sont obligatoires :

- Télécopieur :
	- $\circ$  Trois premières positions = indicatif régional
	- $\circ$  Sept positions suivantes = numéro de téléphone
- Indicateur d'interurbain :
	- $0 =$ appel local
	- $\circ$  1 = appel interurbain (en provenance de Montréal)
- 15. Si le type d'avis est 04 avis par courrier électronique, le champ adresse électronique est obligatoire.
- 16. Pour le formulaire 11, le champ code postal est obligatoire. Il correspond à la date de fin de période : AAAAMMJJ et un blanc à la fin.

#### **Enregistrement total 99**

Cet enregistrement indique la fin d'un paiement. Il doit y avoir un enregistrement pour chaque paiement.

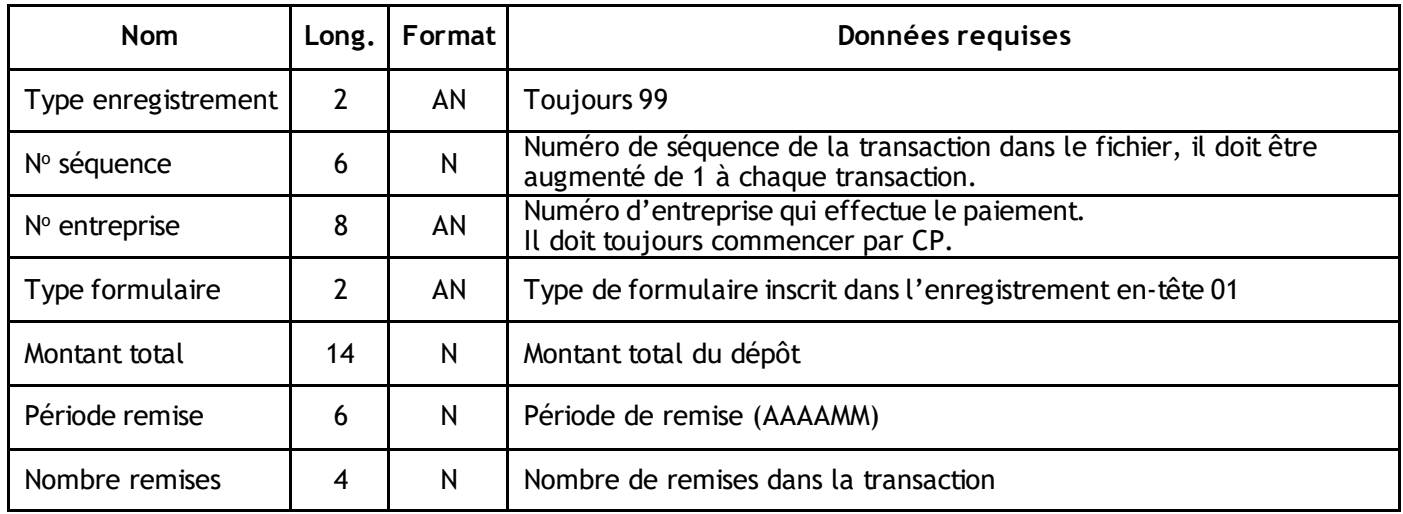

#### **Règles de validation de l'enregistrement total 99**

- 1. Le champ **Montant total** doit correspondre au montant de chacun des enregistrements 05. Si le type de formulaire est 01ou 02 et que le montant est égal à 0, il doit être signé (+) et contenir deux décimales sans le point. Si le type de formulaire est 11 (trx 813), le champ doit être rempli de zéros. Le signe doit toujours être à la position 1. Ce champ ne peut être négatif.
- 2. Si le type de formulaire est 03, 04 ou 05, la somme des remises, soit le total des enregistrements 05, doit être égale au champ **Montant total**. Ce champ ne peut être négatif ni égal à zéro.
- 3. Le champ **Période remise** est obligatoire seulement si le type de formulaire est : 01, 02, 03, 04 ou 05. Il doit être validé selon les exigences du gouvernement provincial.
- 4. Si le formulaire est 02, la période de remise doit être antérieure ou égale à la date du jour, et postérieure ou égale au mois courant ou au mois antérieur.
- 5. Le champ **Nombre remises** doit correspondre au nombre de remises contenues dans les enregistrements 05. Ce champ est obligatoire seulement si le type de formulaire est : 01, 02, 03, 04 ou 05.
- 6. Le champ **Montant total** doit toujours être positif pour tous les types de formulaires.

#### **Enregistrement détail 05**

Pour chaque type de formulaire, vous retrouverez ci-dessous les enregistrements 05 à définir ainsi que les règles de validation correspondantes.

## **TPS/TVQ combinées FPZ 500 (formulaire 01)**

Cet enregistrement permet de donner le détail de chaque formulaire de *TPS/TVQ combinées*.

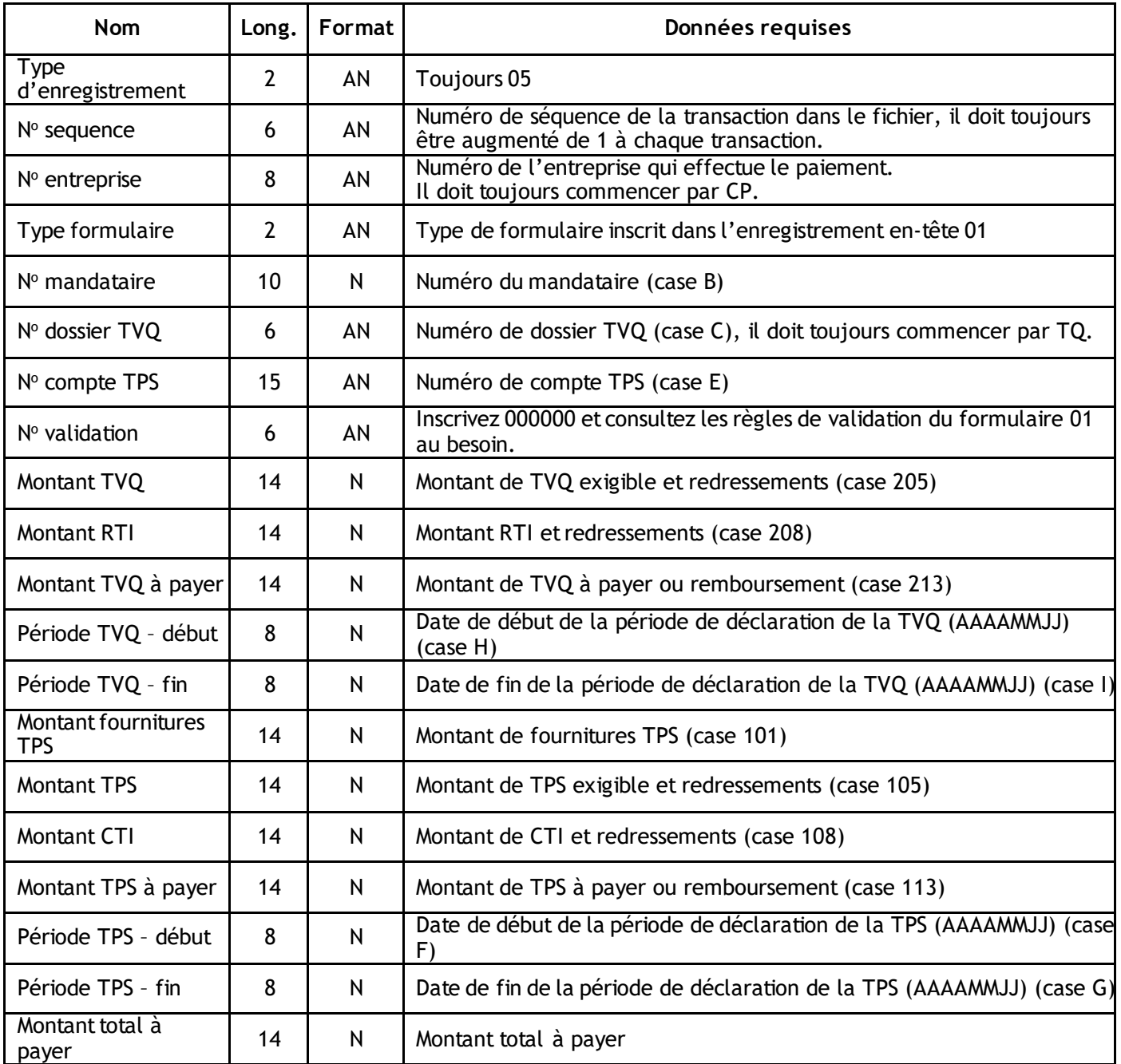

- 1. Tous les champs **Montant** doivent être signés (+) et contenir deux décimales sans le point. Le signe doit toujours être à la position 1.
- 2. Le champ **No mandataire (case B)** doit contenir le numéro d'identification du mandataire tel qu'il est inscrit sur le formulaire FPZ-500 (1999-06). Ce champ est obligatoire et le chiffre de validation doit être en dixième position.
- 3. Le champ **No dossier TVQ (case C)** doit contenir le numéro de dossier tel qu'il est inscrit sur le formulaire FPZ-500 (1999-06). Ce champ est obligatoire. Les deux premières positions doivent être TQ, alors que les quatre dernières sont numériques.
- 4. Le champ **No compte TPS (case E)** est obligatoire et doit contenir le numéro du compte TPS tel qu'il est inscrit sur le formulaire FPZ -500 (1999-06). Il est composé de 15 positions. Les 9 premières positions indiquent le numéro d'entreprise à la TPS; le modulo 10 s'applique. Les positions 10 et 11 correspondent au numéro d'identification du programme, soit RT. Les positions 12 à 15 indiquent le compte approprié lorsqu'une entreprise a plus d'un compte dans un programme donné. Ces 4 positions doivent être numériques et donner un nombre supérieur à zéro.
- 5. Le champ **No validation** est obligatoire dans le fichier, il doit contenir des zéros.
- 6. Le champ **Montant TVQ (case 205)** est obligatoire et ne peut être négatif, mais peut être égal à zéro.
- 7. Le champ **Montant RTI (case 208)** est obligatoire et ne peut être négatif, mais peut être égal à zéro.
- 8. Le champ **Montant TVQ à payer (case 213)** est obligatoire et peut être négatif. La valeur inscrite est calculée de la façon suivante : **Montant (213)** = **montant (205)** - **montant (208)**.
- 9. Le champ **Période TVQ – début (case H)** doit être tel qu'il est inscrit sur le formulaire FPZ-500 (1999-06). Ce champ est obligatoire et le format de date valide est AAAAMMJJ. Cette date doit être postérieure à 1992-07-01 et antérieure à la date du jour.
- 10. Le champ **Période TVQ – fin (case I)** doit être tel qu'il est inscrit sur le formulaire FPZ-500 (1999-06). Ce champ est obligatoire et le format de date valide est AAAAMMJJ. Cette date doit être antérieure ou égale à la date du jour, plus un an. De plus, la date de fin de la période de déclaration doit être postérieure à la date de début.
- 11. Le champ **Montant fournitures TPS (case 101)** est obligatoire et ne peut être négatif, mais peut être égal à zéro.
- 12. Le champ **Montant TPS (case 105**) est obligatoire et ne peut être négatif, mais peut être égal à zéro.
- 13. Le champ **Montant CTI (case 108)** est obligatoire et ne peut être négatif, mais peut être égal à zéro.
- 14. Le champ **Montant TPS à payer (case 113)** est obligatoire et peut être négatif. La valeur inscrite est calculée de la façon suivante : **Montant (113)** = **montant (105)** - **montant (108).**
- 15. Le champ **Période TPS – début (case F)** doit être tel qu'il est inscrit sur le formulaire FPZ-500 (1999-06) etle format de date valide est AAAAMMJJ. Cette date doit être postérieure à 1990-01-01 et antérieure à la date du jour.
- 16. Le champ **Période TPS – fin (case G)** doit être tel qu'il est inscrit sur le formulaire FPZ-500 (1999-06) et le format de date valide est AAAAMMJJ. Cette date doit être postérieure à 1990-01-01 et antérieure à la date du jour, plus un an. De plus, la date de fin de la période de déclaration doit être postérieure à la date de début.
- 17. Les champs **Montant TVQ à remettre**, **Montant TPS à remettre** et**Montant total à payer** sont obligatoires et ne peuvent être négatifs. Les valeurs qui y sont inscrites sont calculées de la façon suivante :
	- **a) Montant TVQ à remettre :**
		- o Lorsque les valeurs inscrites dans les champs **Montant TVQ à payer (213)** et **Montant TPS à payer (113)** sonttoutes deux positives, le **Montant TVQ à remettre** est égal à la valeur du champ **Montant TVQ à payer (213)**.
		- o Lorsque la valeur, correspondant au **MontantTVQ à payer (213)**, est négative, **le Montant TVQ à remettre** est égal à zéro.
		- o Lorsque la valeur inscrites dans le champ **Montant TVQ à payer (213)** est positive et que celle du champ **Montant TPS à payer (113)** est négative, il faut calculer la somme des champs MontantTVQ à payer (213) et Montant TPS à payer (113). Si cette somme estinférieure à zéro, le Montant TVQ à remettre est égal à zéro. Sinon, il est égal à cette somme.
	- **b) Montant TPS à remettre :**
		- o Lorsque les valeurs inscrites dans les champs **Montant TVQ à payer (213)** et **Montant TPS à payer (113)** sonttoutes deux positives, le **Montant TPS à remettre** est égal à la valeur du champ **Montant TPS à payer (113)**.
		- o Lorsque la valeur, correspondant au **MontantTPS à payer (113)**, est négative, le **Montant TPS à remettre** est égal à zéro.
		- o Lorsque la valeur inscrite dans le champ **Montant TPS à payer (113)** est positive et que celle du champ Montant TVQ à payer (213) est négative, il faut calculer la somme des champs **Montant TVQ à payer (213)** et**Montant TPS à payer (113)**. Si cette somme estinférieure à zéro, le **Montant TPS à remettre** est égal à zéro. Sinon, il est égal à cette somme.
	- **c) Montant total à payer :**
		- o La valeur inscrite dans ce champ doit être égale à la somme des champs **Montant TVQ à remettre** et **Montant TPS à remettre**.

#### **Retenues à la source provinciales TPZ 1015.R.14 (formulaire 02)**

Cet enregistrement permet de donner le détail de chaque formulaire de *Retenues à la source provinciales*.

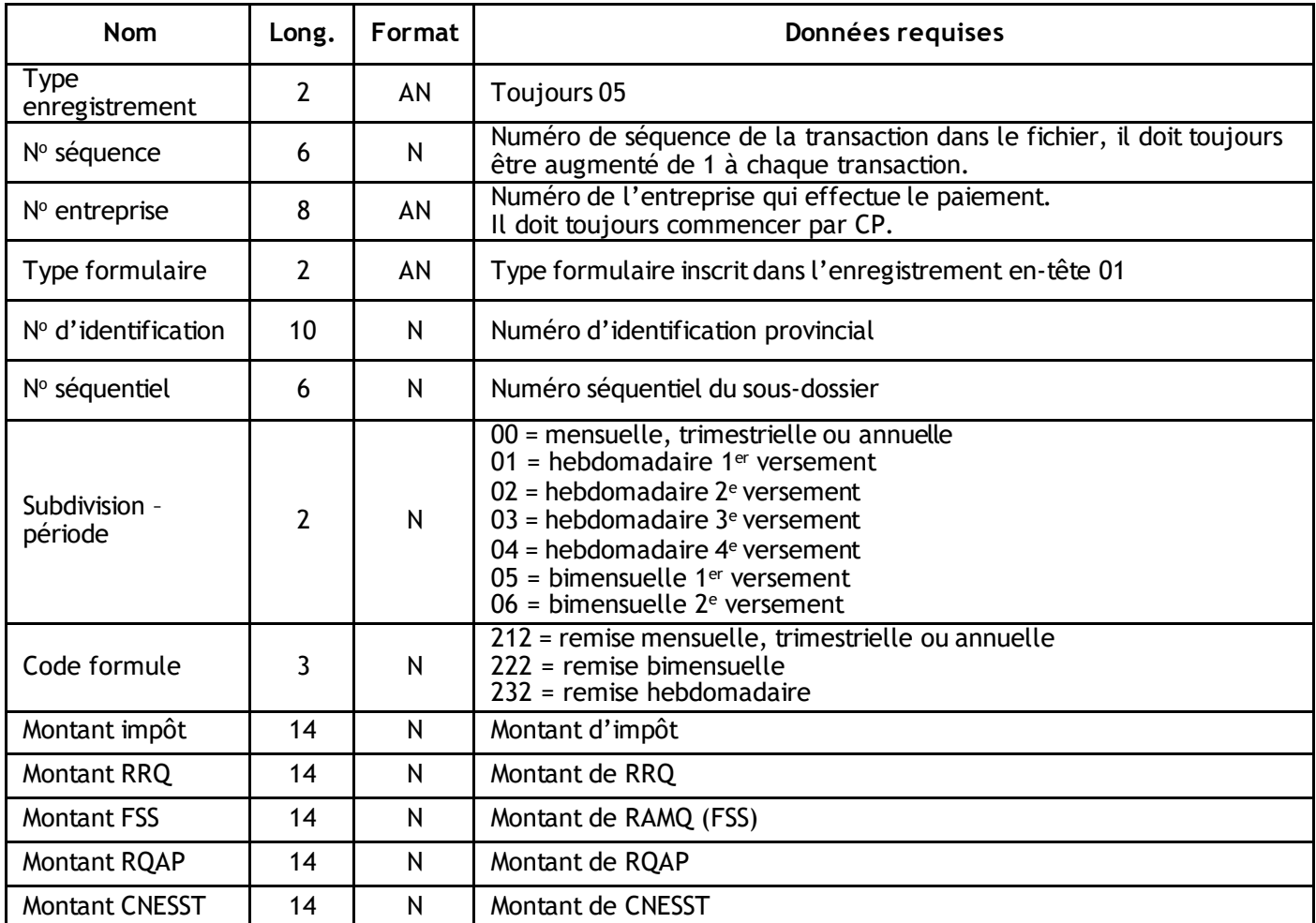

- 1. Tous les champs **Montant** doivent être signés (+) et contenir deux décimales sans le point. Le signe doit toujours être à la position 1. Aucun montant ne peut être négatif.
- 2. Le champ **No d'identification** est obligatoire. Il doit contenir le numéro d'identification provincial du mandataire et doit commencer par 10 ou 12. Le chiffre de validation doit être en dixième position. Le modulo 11 s'applique.
- 3. Le champ **No séquentiel** doit contenir le nombre 11 aux positions 1 et 2, et une valeur numérique de 0 à 9 999 aux positions 3 à 6.
- 4. Le champ **Montant CNESST** doit être égal à 0 si la période visée de la remise est antérieure au 1er janvier 2011.

#### **Retenues pour pension alimentaire PPA 101 (formulaire 03)**

Cet enregistrement permet de donner le détail de chaque formulaire de *Retenues pour pension alimentaire*.

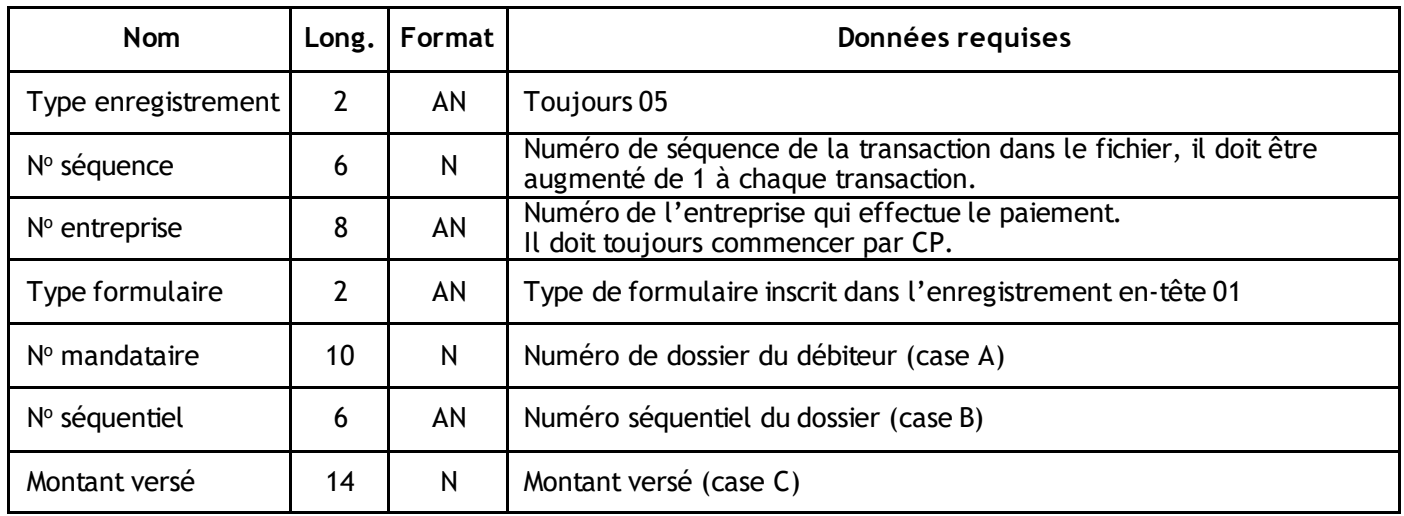

- 1. Le champ **No mandataire** (case A) est obligatoire. Le chiffre 9 doit figurer en première position et le chiffre de validation, en dixième position.
- 2. Le champ **No séquentiel**(case B) est obligatoire et doit débuter par 67 ou PN, suivi par 4 chiffres dont la valeur est comprise entre 0000 et 9999 inclusivement.
- 3. Le champ **Montant versé** (case C) est obligatoire et ne peut être négatif ni égal à zéro.

#### **Acomptes provisionnels pour l'impôt provincial COZ 1027 (formulaire 04)**

Cet enregistrement permet de donner le détail de chaque formulaire d'*Acomptes provisionnels pour l'impôt provincial*.

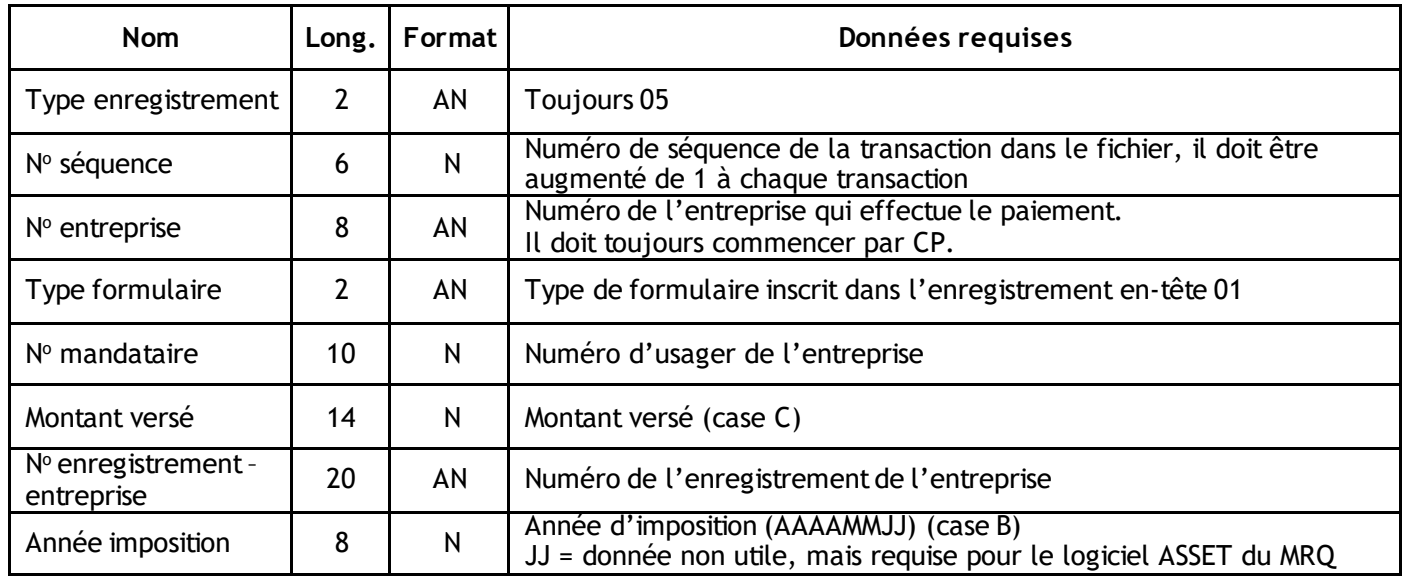

- 1. Tous les champs **Montant** doivent être signés (+) et contenir deux décimales sans le point. Le signe doit toujours être à la position 1.
- 2. Le champ N<sup>o</sup> mandataire doit renfermer le numéro d'usager de l'entreprise et il est obligatoire. Le chiffre de validation doit être en dixième position.
- 3. Le champ **Montant versé (case C)** est obligatoire et ne peut être négatif ni égal à zéro. Le montant versé ne doit pas excéder 99 999 999,99.
- 4. Le champ **No enregistrement - entreprise** est obligatoire. Cependant, ce dernier n'est pas validé.
- 5. Le champ **Année imposition (case B)** doit contenir l'année d'imposition ou AAAA doit être inférieure ou égal à l'année courante plus un. Le mois (MM) doit être compris entre 01 et 12 et le jour (JJ) doit être compris entre 01 et 31.

#### **Acomptes provisionnels de TPS/TVQ combinées FPZ 558 (formulaire 05)**

Cet enregistrement permet de donner le détail de chaque formulaire d'*Acomptes provisionnels TPS/TVQ combinées*.

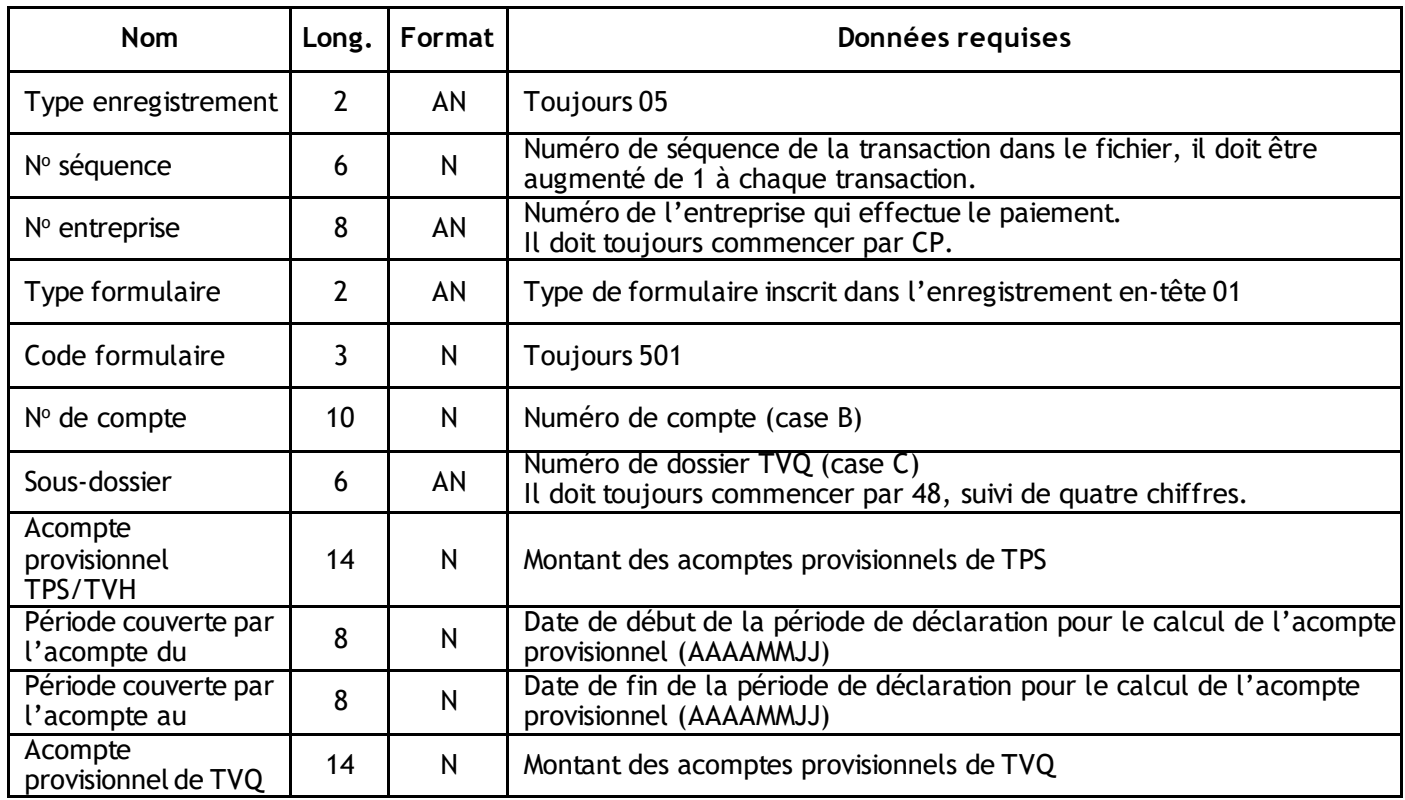

- 1. Tous les champs **Montant** doivent être signés (+) et contenir deux décimales sans le point. Le signe doit toujours être à la position 1.
- 2. La valeur inscrite dans le champ N° de compte (case B) doit être identique au numéro inscrit sur le formulaire VDZ-458.0.1 et FPZ-558. Ce champ est obligatoire etle chiffre de validation doit être en dixième position.
- 3. La valeur inscrite dans le champ **Sous-dossier (case C)** doit être identique au numéro inscrit sur le formulaire VDZ-458.0.1 et FPZ-558. Ce champ est obligatoire. Les deux premières positions doivent être 4 et 8, et les quatre dernières des caractères numériques.
- 4. La valeur inscrite dans le champ **Période couverte par l'acompte du** doit être telle qu'elle est inscrite sur les formulaires FPZ-58 et FPZ-558. Ce champ est obligatoire et le format de date valide est AAAAMMJJ. La date doit être postérieure à 1992-07-01 et antérieure à la date de dépôt du paiement.
- 5. La valeur inscrite dans le champ **Période couverte par l'acompte au** doit être telle qu'elle est inscrite sur les formulaires FPZ-58 et FPZ-558. Ce champ est obligatoire et le format de date valide est AAAAMMJJ. De plus,la date de fin de la période pour le calcul de l'acompte provisionnel doit être supérieure à la date de début et antérieure ou égal à la date de dépôt du paiement plus un (1) an.
- 6. Le champ **Acompte provisionnel TPS/TVH** est obligatoire. La valeur ne peut être négative, mais peut être égale à zéro.
- 7. Le champ **Acompte provisionnel de TVQ, TPS/TVH**ou **TVQ-TPS/TVH**est obligatoire. La valeur ne peut être négative, mais peut être égale à zéro.

**Retenues à la source fédérales, Versement des sociétés – paiements provisoires (Acomptes provisionnels) et Versements des sociétés – paiement sur production RC107F, RC 98F et RC 157F (formulaires 06 et 07)**

Cet enregistrement permet de donner le détail de chaque formulaire de *Retenues à la source fédérales* et *Acomptes provisionnels pour l'impôt fédéral*.

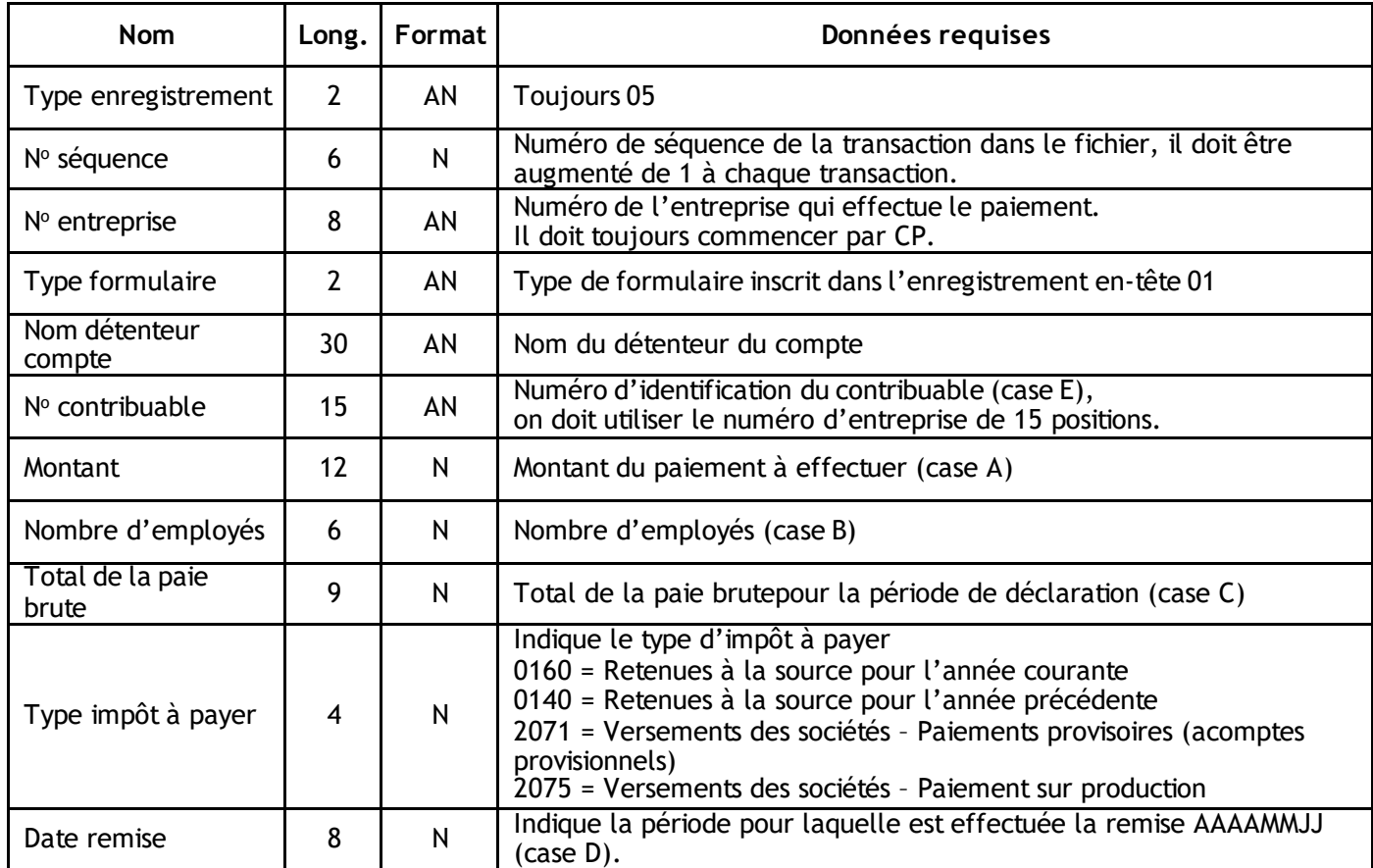

#### **Règles de validation des formulaires 06 et 07**

- 1. Le champ **Montant (case A)** doit être signé et (+) contenir deux décimales sans le point. Le signe doit toujours être à la position 1.
- 2. Le champ **No contribuable (case E)** indique le numéro d'identification du contribuable. Il est composé de 15 positions. Les 9 premières positions indiquent le numéro d'entreprise à la TPS. Le modulo 10 s'applique. Les positions 10 et 11 correspondent au numéro d'identification du programme :
	- RP = Retenues à la source (formulaire 06)
	- RC = Versement des sociétés (formulaire 07)
- 3. Les positions 12 à 15 indiquent le compte approprié lorsqu'une entreprise a plus d'un compte dans un programme donné. Ces 4 positions doivent être numériques et donner un nombre supérieur à zéro.
- 4. Pour les retenues à la source seulement, indiquez le nombre total d'employés dans le champ **Nombre d'employés (case B)**. Inscrivez des zéros au début du champ s'il y a moins de six chiffres.
- 5. Pour les retenues à la source seulement, indiquez le total de la paie brutepour la période de déclaration dans le champ **Total de la paie brute (case C)**.Inscrivez des zéros au début du champ s'il y a moins de neuf chiffres. Ce champ ne doit pas être signé ni contenir de décimale. Il doit être arrondi au dollar près.
- 6. Dans le champ **Date remise (case D)**, pour les retenues à la source, les entreprises doivent entrer la date de fin de période de paie pour laquelle la déduction est effectuée.

#### ENTREPRENDRE Dépôt et gestion de trésorerie **Paiements pour fournisseurs génériques et perception de comptes (formulaires 08 et 09)**

Cet enregistrement permet de donner le détail de chaque formulaire de *Paiements génériques*, pour payer un fournisseur et de chaque formulaire *Perception de comptes*, utilisé pour le paiement de services publics mensuels tels qu'Hydro-Québec, Bell, etc.

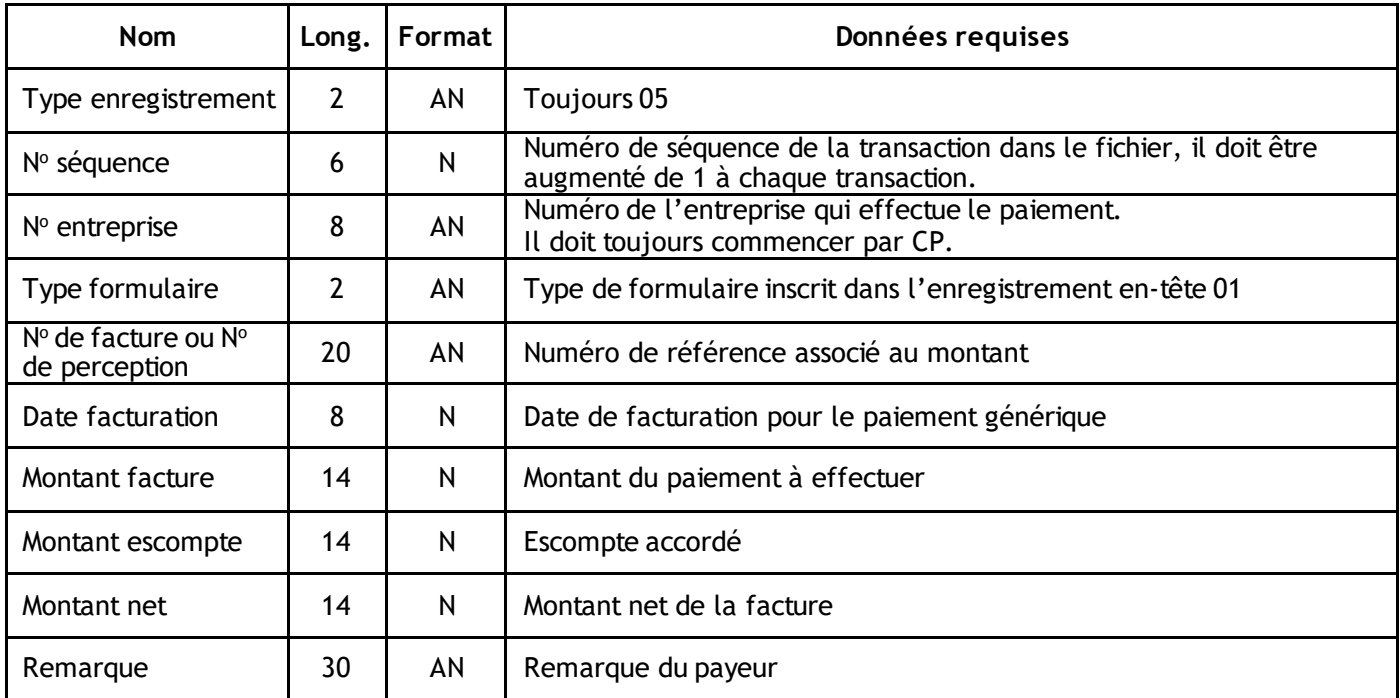

#### **Règles de validation des formulaires 08 et 09**

- 1. Le champ N° facture pour le formulaire 08 doit toujours être présent. Ce champ est optionnel pour le formulaire 09. Dans tous les cas, il doit contenir que des chiffres et des lettres.
- 2. Le champ **Date facturation** est obligatoire seulement dans le cas du formulaire 08 *Paiements génériques*.
- 3. Tous les champs **Montant** doivent être signés (+) et contenir deux décimales sans le point. Le signe doit toujours être à la position 1.
- 4. Les champs **Montant facture** et**Montant escompte** doivent être à zéro et le champ **Montant net** est obligatoire dans le cas du formulaire 09 *Perception de comptes*. Dans le cas du formulaire 08 *Paiements génériques*, la formule suivante s'applique : **Montant facture** - **Montant escompte** = **Montant net**. Il est donc important d'indiquer les bonnes valeurs dans les deux premiers champs pour obtenir un résultat exact dans le champ **Montant net**.
- 5. Le champ **Remarque** doit être laissé en blanc dans le cas du formulaire 09 *Perception de comptes*. Dans le cas du formulaire 08 *Paiements génériques*,il est facultatif. Mais, s'il est utilisé, il doit contenir que des chiffres et des lettres.

## **Versement de la TPS/TVH – GST58 (formulaire 10)**

Cet enregistrement permet de donner le détail de chaque formulaire de *Versement de la TPS/TVH*.

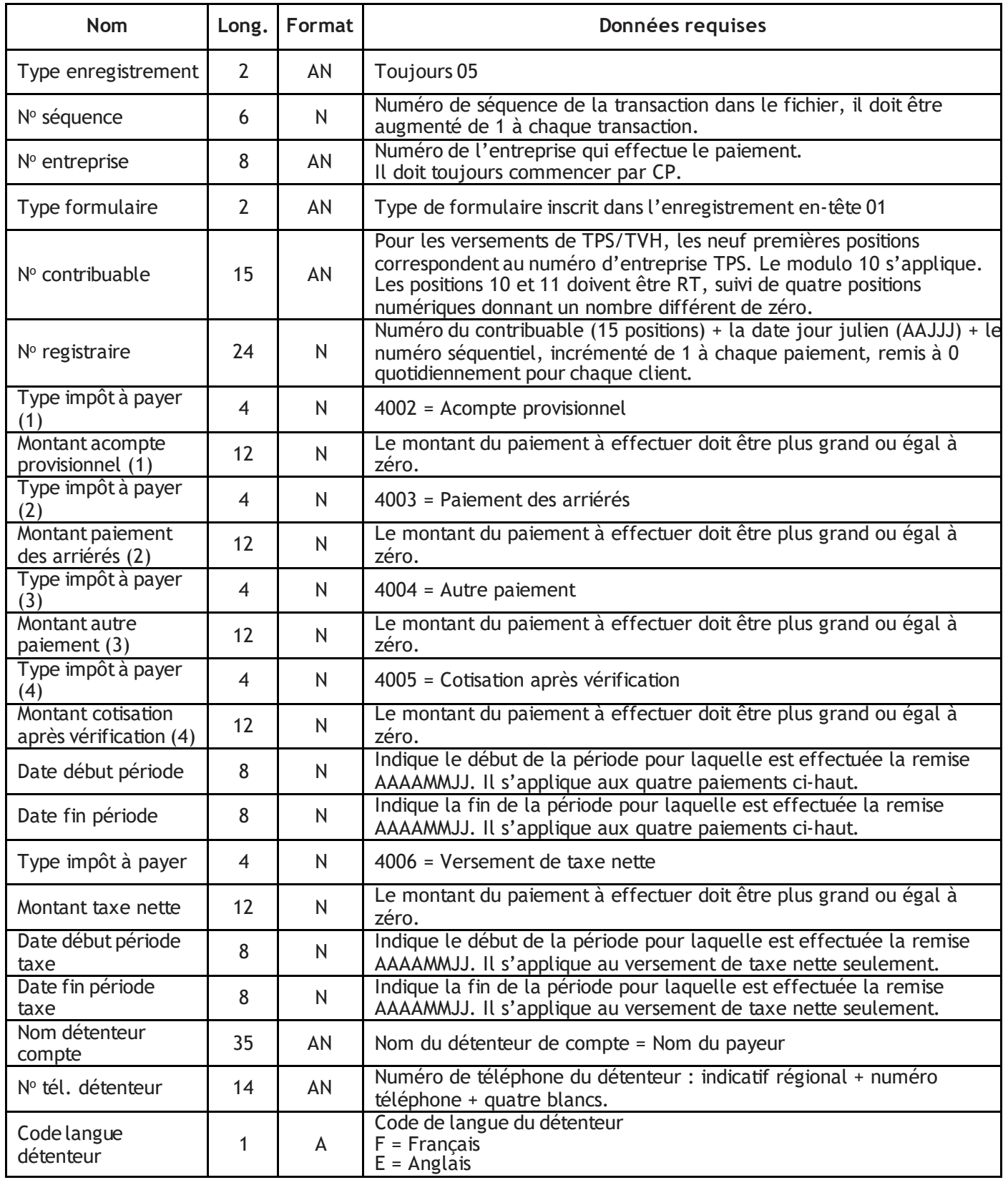

#### **Règles de validation du formulaire 10**

- 1. Les champs **Montant** doivent être signés (+) et contenir deux décimales sans le point. Le signe doit toujours être à la position 1.
- 2. Le champ **No contribuable** indique le numéro d'identification du contribuable. Il est composé de 15 positions. Les neuf premières positions indiquent le numéro d'entreprise à la TPS. Le modulo 10 s'applique. Les positions 10 et 11 doivent être RT, suivi de quatre positions numériques donnant un nombre différent de zéro.
- 3. Les types d'impôts à payer sont tous obligatoires.
- 4. Le champ **Date début période** doit être plus petit que la date de fin de période.
- 5. Le champ **Date fin période** doit être plus grand que la date de début période.
- 6. Les champs **Nom détenteur compte**, **No tél. détenteur** et **Code langue détenteur** sont obligatoires.

#### **Déclaration des inscrits TPS/TVH – GST34-2F (formulaire 11)**

Le formulaire GST34 peut générer deux transactions, soit une transaction de paiement (820 EDI) et une transaction de déclaration (813 EDI). La transaction 820 EDI est générée seulement lorsqu'il y a un montant dans la case 105 *Paiement joint*. Dans le cas contraire, seule une transaction 813 EDI sera générée.

Les deux tableaux suivants décrivent l'enregistrement 05 de chacune de ces transactions.

#### Transaction 813 : Déclaration

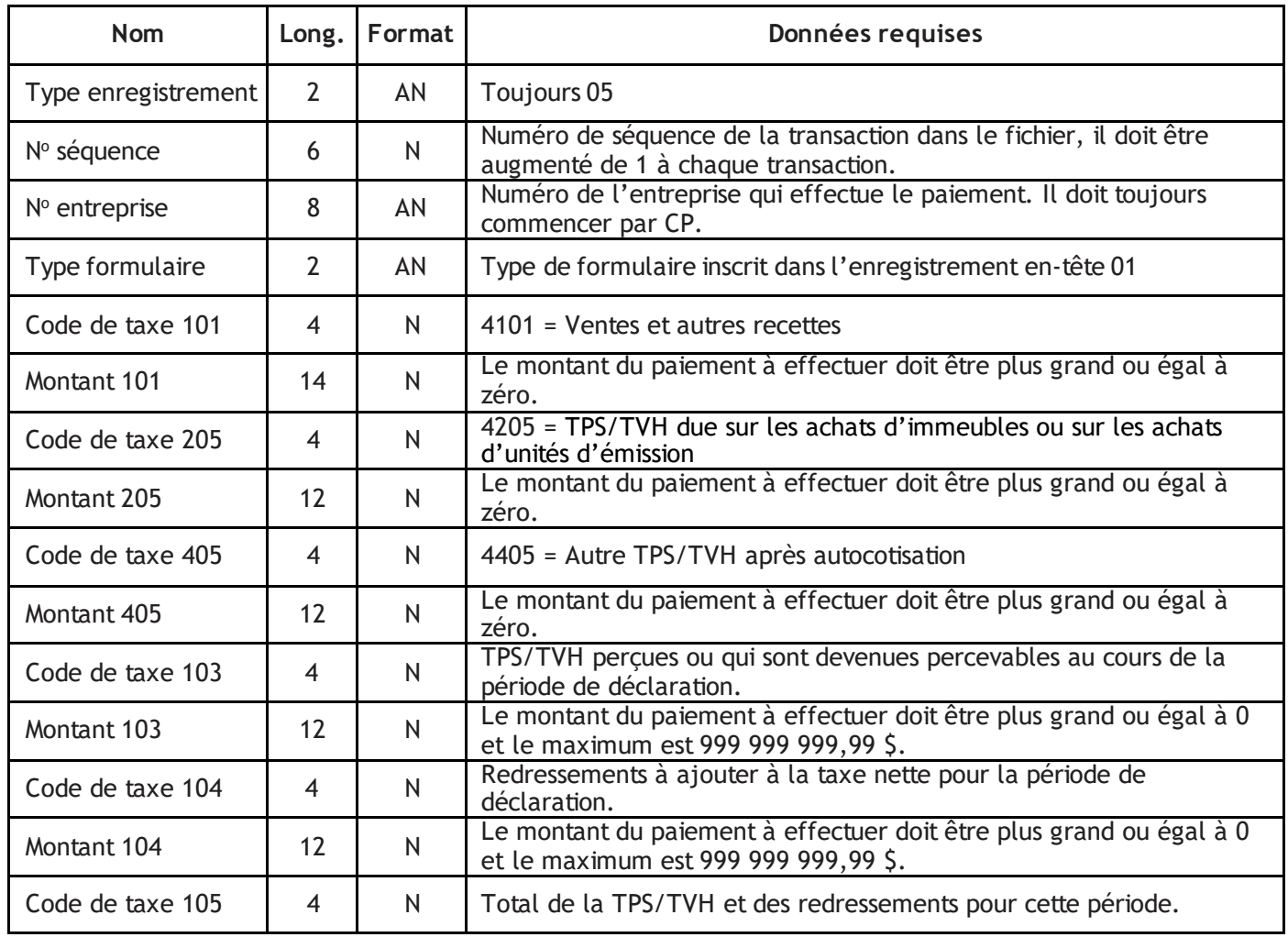

#### ENTREPRENDRE Dépôt et gestion de trésorerie

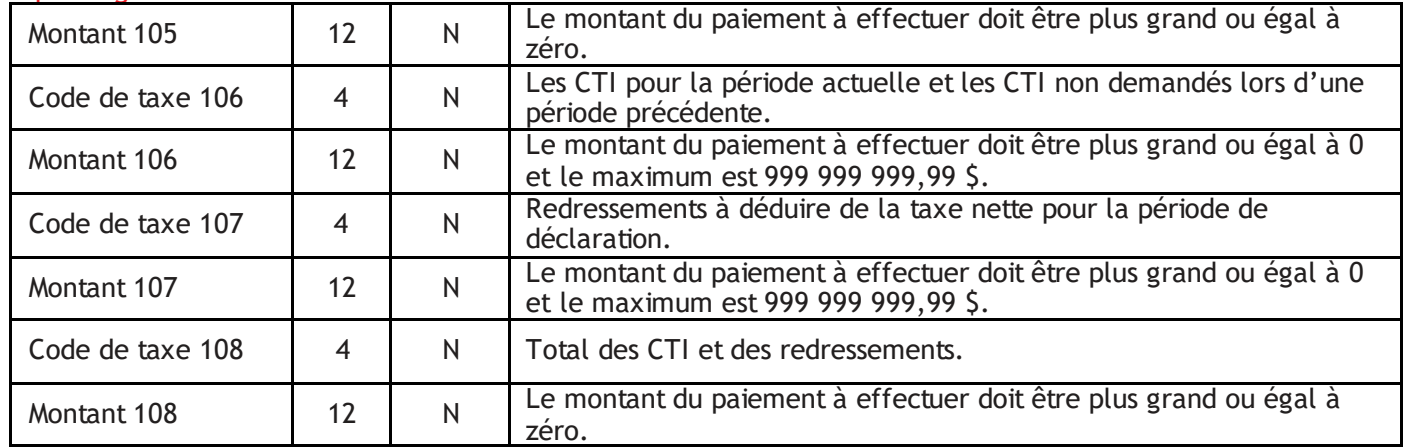

#### ENTREPRENDRE Dépôt et gestion de trésorerie

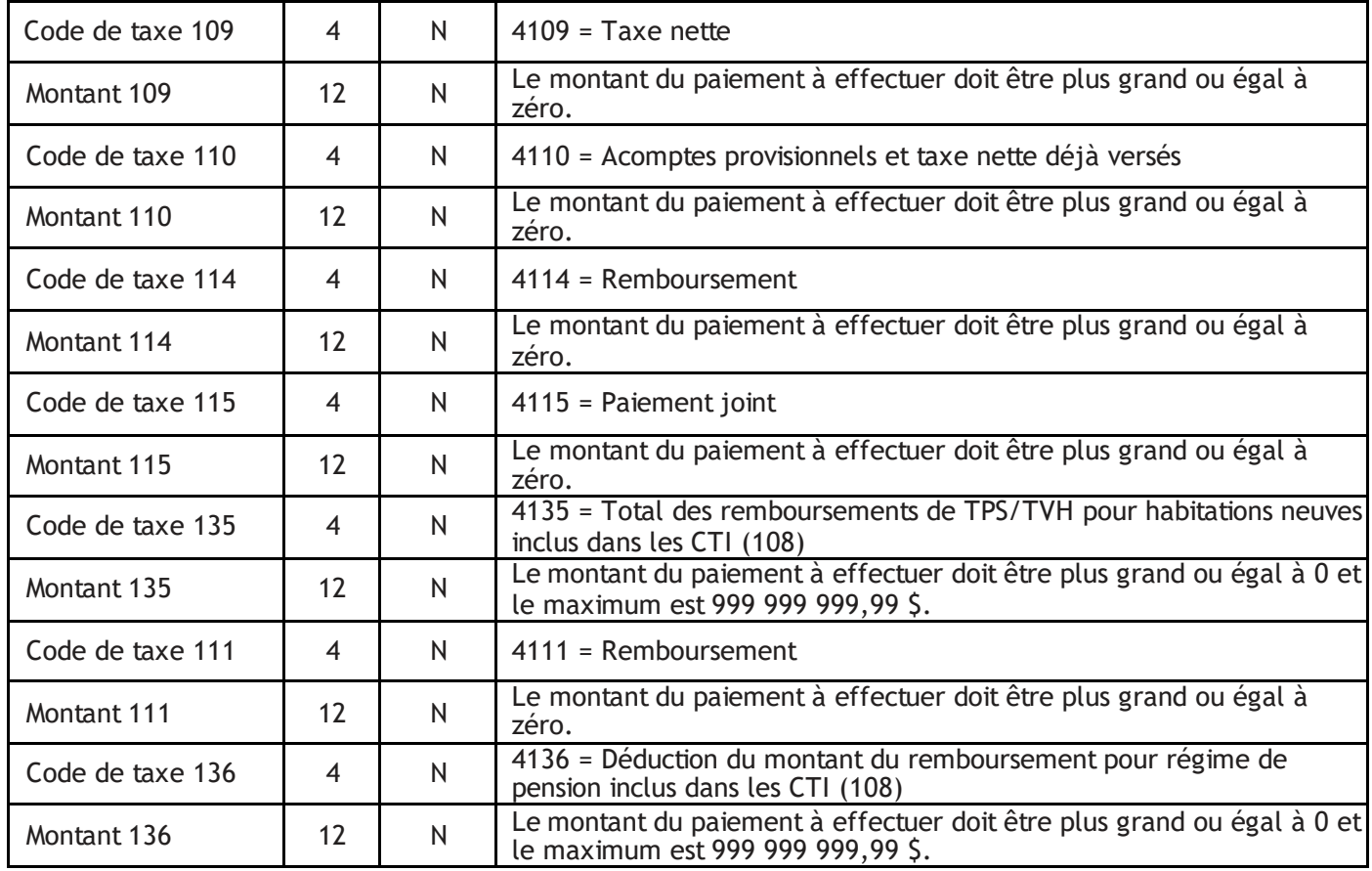

#### **Règles de validation du formulaire 11 (trx 813)**

- 1. Tous les champs **Montant** doivent être signés (+) et contenir deux décimales sans le point. Le signe doit toujours être à la position 1.
- 2. Les codes de taxe sont tous obligatoires.
- 3. La longueur du champ Montant 101 est de 14 positions. Si la valeur du champ est plus de zéro, les décimales doivent être 00.
- 4. **Montant 109** = **Montant 105 Montant 108**.
- 5. Le champ **Montant 114** doit être présent si le résultat du **Montant 109 montant 110 Montant 111** + **Montant 205** + **Montant 405**, est plus petit que 0.
- 6. Le **Montant 115** doit être présent si le résultat du **Montant 109 Montant 110 Montant 111** + **Montant 205** + **Montant 405**, est plus grand que 0.
- 7. Si la valeur du **Montant 114** ou du **Montant 115** est plus petite ou égale à 2,00 \$, le
- 8. remboursement ou le paiement n'est pas requis. Seule la déclaration sera transmise au gouvernement.
- 9. La valeur du **Montant 135** ne peut être négative, mais peut être égale à zéro.
- 10. La valeur du **Montant 111** ne peut être négative, mais peut être égale à zéro.
- 11. La valeur du **Montant 136** ne peut être négative, mais peut être égale à zéro.
- 12. La somme du **Montant 135** et du **Montant 136** doit être inférieure ou égale à la valeur du **Montant 108**.

#### Transaction 820 : Paiement

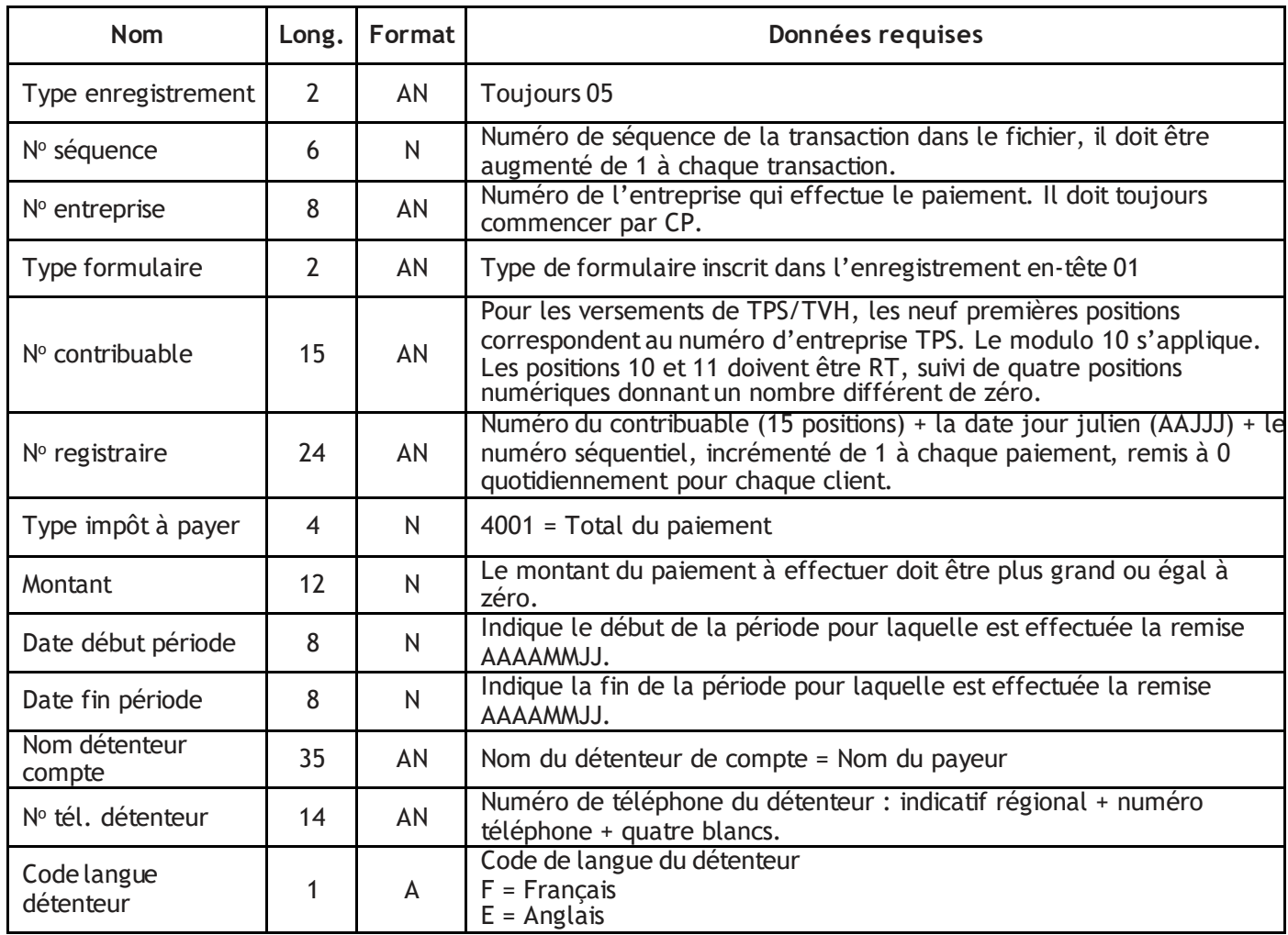

#### **Règles de validation du formulaire 11 (trx 820)**

- 1. Le champ N° contribuable indique le numéro d'identification du contribuable. Il est composé de 15 positions. Les neuf premières positions indiquent le numéro d'entreprise à la TPS. Le modulo 10 s'applique. Les positions 10 et 11 doivent être RT, suivi de quatre positions numériques donnant un nombre différent de zéro.
- 2. Le champ Date début période doit être plus petit que la date de fin de période.
- 3. Le champ Date fin période doit être plus grand que la date de début période.
- 4. Les champs Nom du détenteur, le No tél. détenteur et Code langue du détenteur sont obligatoires.

### **Taxe sur les produits et services (montants dus) – RC 159 (formulaire 15)**

Cet enregistrement permet de donner le détail de chaque formulaire de *Taxe sur les produits et services (montants dus).*

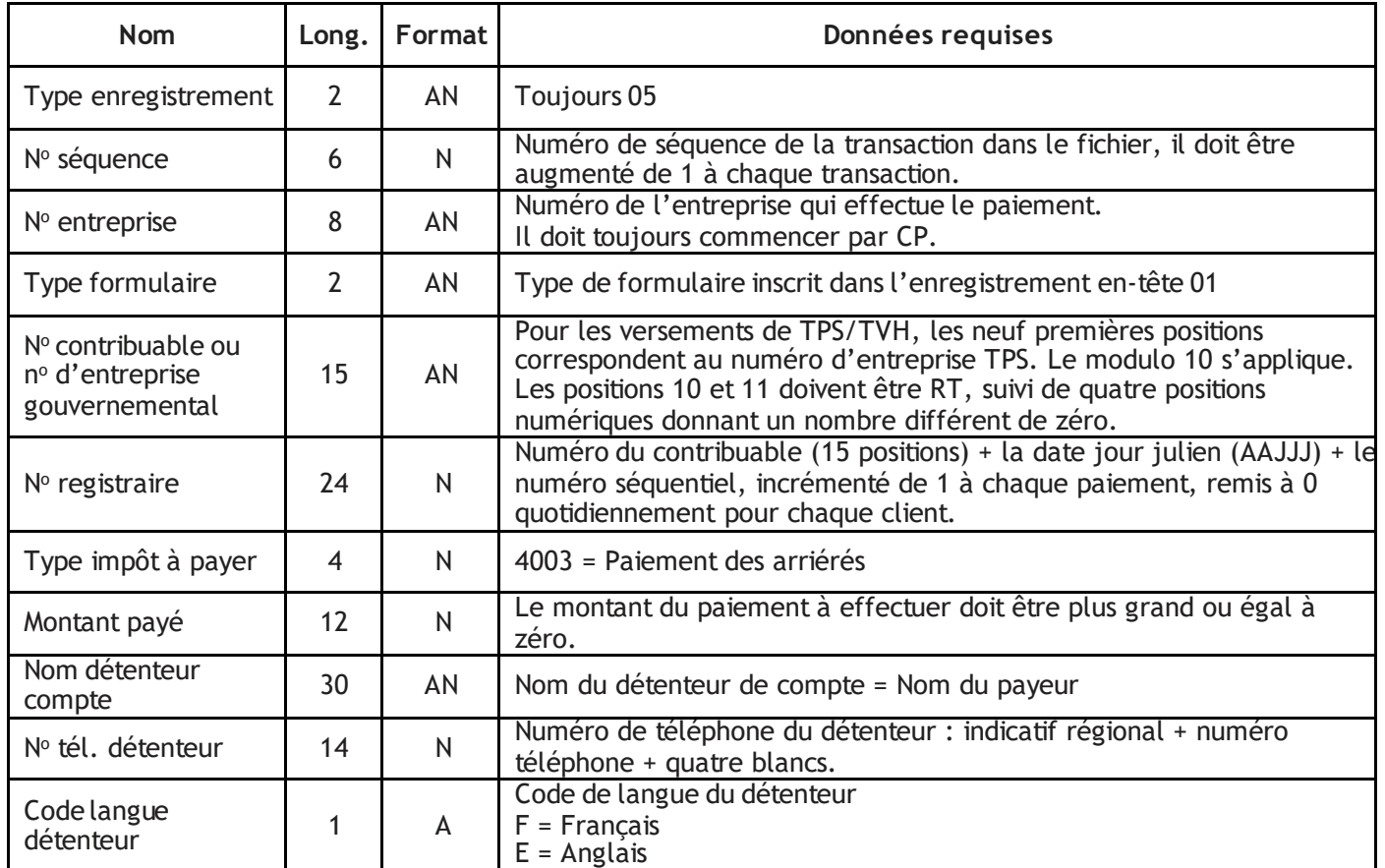

- 1. Tous les champs **Montant** doivent être signés (+) et contenir deux décimales sans le point. Le signe doit toujours être à la position 1.
- 2. Le champ **No contribuable ou no d'entreprise gouvernemental** indique le numéro d'identification de l'entreprise. Il est composé de 15 positions. Les neuf premières positions indiquent le numéro d'entreprise à la TPS. Les positions 10 et 11 correspondent au numéro d'identification du programme, soitRT. Les positions 12 à 15 indiquent le compte approprié lorsqu'une entreprise a plus d'un compte dans un programme donné.
- 3. Le champ **Montant payé** est obligatoire. La valeur ne peut être négative, mais peut être égale à zéro.
- 4. Les champs **Nom du détenteur**, **No tél. détenteur** et **Code langue du détenteur** sont obligatoires.

**Taxe sur les produits et services (paiements provisoires) – RC160 (formulaire 16)**

Cet enregistrement permet de donner le détail de chaque formulaire de *Taxe sur les produits et services (paiements provisoires)*.

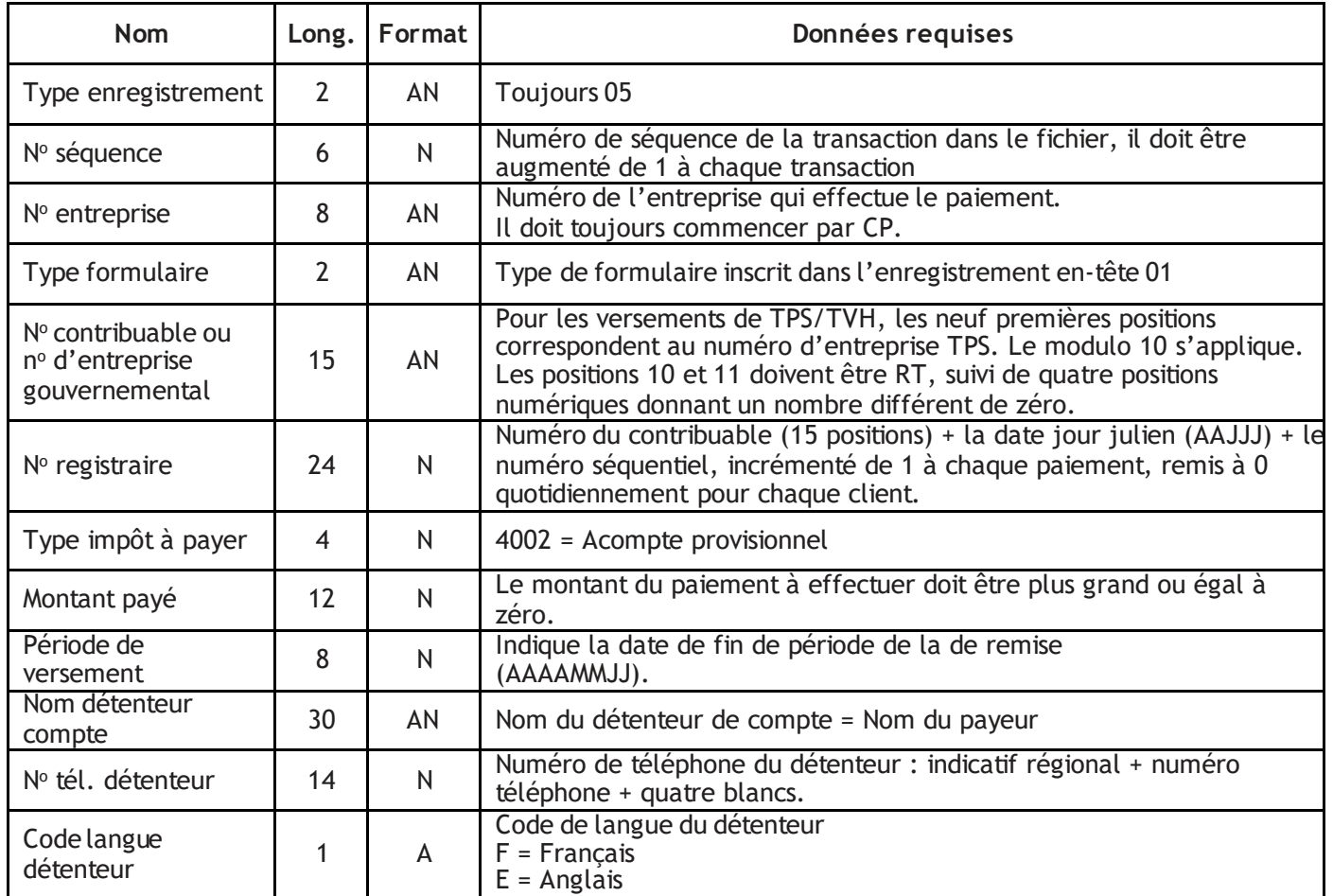

- 1. Tous les champs **Montant** doivent être signés (+) et contenir deux décimales sans le point. Le signe doit toujours être à la position 1.
- 2. Le champ **No contribuable ou no d'entreprise gouvernemental** indique le numéro d'identification de l'entreprise. Il est composé de 15 positions. Les neuf premières positions indiquent le numéro d'entreprise à la TPS. Les positions 10 et 11 correspondent au numéro d'identification du programme, soitRT. Les positions 12 à 15 indiquent le compte approprié lorsqu'une entreprise a plus d'un compte dans un programme donné.
- 3. Le champ **Période de versement** est obligatoire et le format de date valide est AAAAMMJJ.
- 4. Le champ **Montant payé** est obligatoire. La valeur ne peut être négative, mais peut être égale à zéro.
- 5. Les champs **Nom du détenteur**, **No tél. détenteur** et **Code langue du détenteur** sont obligatoires.

## **Versement de la CNESST - TPZ 1015 R 14.5 (formulaire 17)**

Cet enregistrement permet de donner le détail de chaque formulaire de *Versement de la CNESST*.

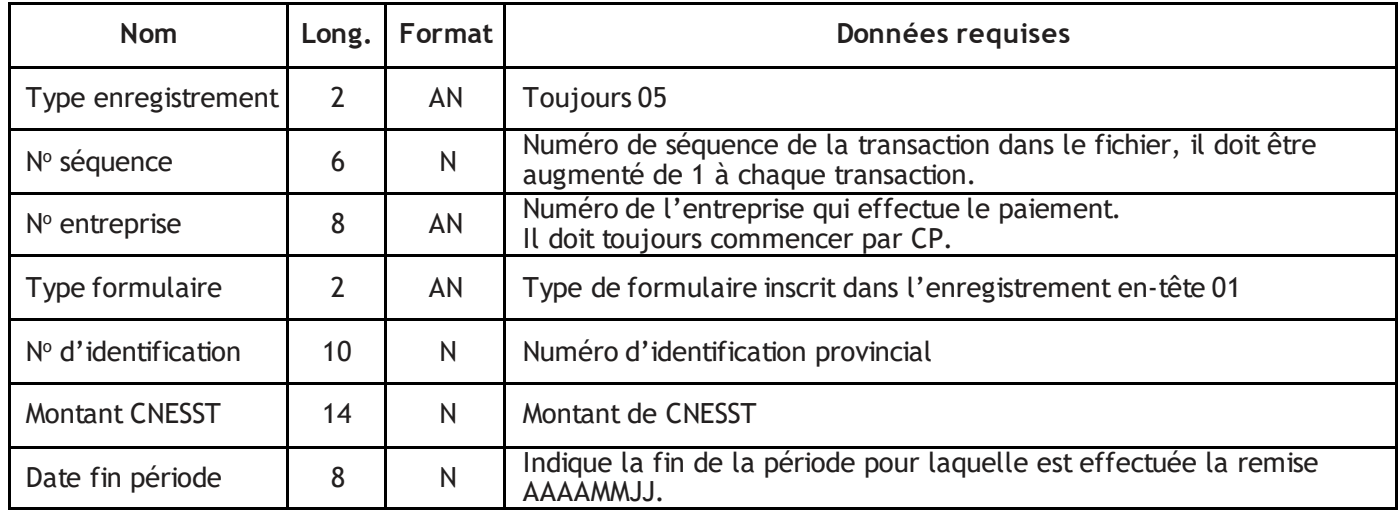

#### **Règles de validation du formulaire 17**

- 1. Tous les champs **Montant** doivent être signés (+) et contenir deux décimales sans le point. Le signe doit toujours être à la position 1. Aucun montant ne peut être négatif.
- 2. Le champ **No d'identification** est obligatoire. Il doit contenir le numéro d'identification provincial du mandataire et doit commencer par 10 ou 12. Le chiffre de validation doit être en dixième position. Le modulo 11 s'applique.
- 3. Le champ **Montant CNESST** est obligatoire. La valeur ne peut être négative, mais peut être égale à zéro.
- 4. Le champ **Date fin période** est obligatoire et doit être ultérieure au 31 décembre 2010.

#### **TPS/TVQ combinées avec acomptes provisionnels (formulaire 18)**

Cet enregistrement permet de donner le détail de chaque formulaire de *TPS/TVQ combinées avec acomptes provisionnels*.

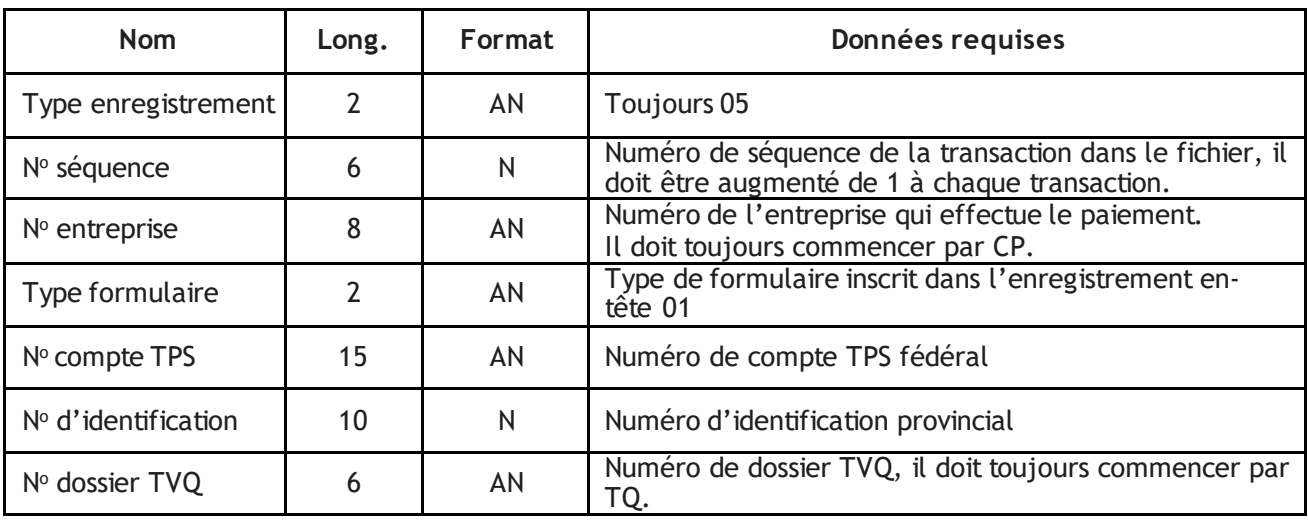

#### ENTREPRENDRE Dépôt et gestion de trésorerie

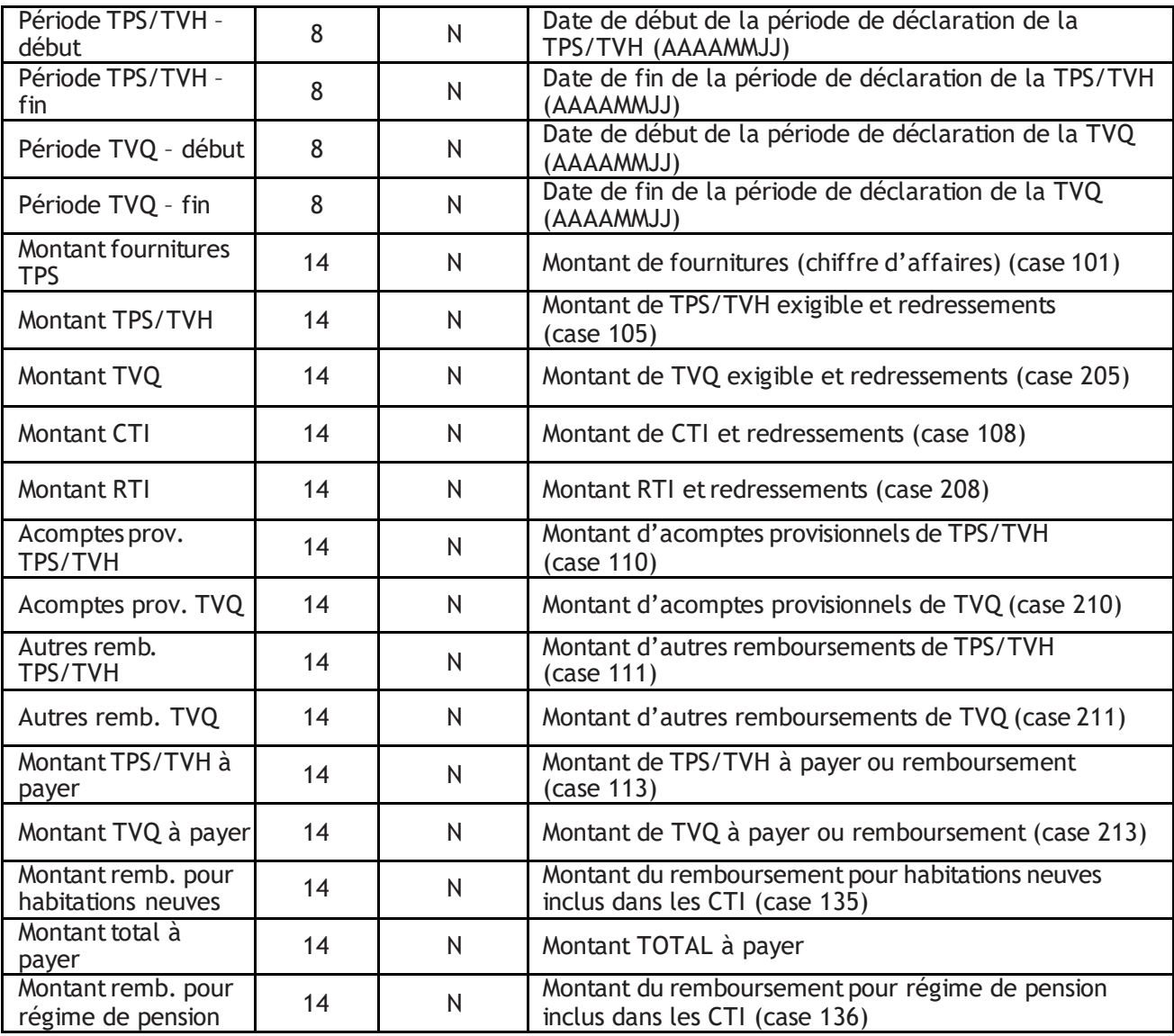

- 1. Tous les champs **Montant** doivent être signés (+) et contenir deux décimales sans le point. Le signe doit toujours être à la position 1.
- 2. Le champ N° compte TPS est obligatoire et doit contenir le numéro du compte TPS fédéral. Il est composé de 15 positions. Les neuf premières positions indiquent le numéro d'entreprise à la TPS. Le modulo 10 s'applique. Les positions 10 et 11 correspondent au numéro d'identification du programme, soit RT. Les positions 12 à 15 indiquent le compte approprié lorsqu'une entreprise a plus d'un compte dans un programme donné. Ces quatre positions doivent être numériques et donner un nombre supérieur à zéro.
- 3. Le champ **No d'identification** est obligatoire. Il doit contenir le numéro d'identification provincial du mandataire et doit commencer par 10 ou 12. Le chiffre de validation doit être en dixième position. Le modulo 11 s'applique.
- 4. Le champ **No dossier TVQ** est obligatoire et doit contenir le numéro de dossier provincial. Les deux premières positions doivent être TQ, alors que les quatre dernières doivent contenir une valeur numérique entre 1 à 9 999.
- 5. Le champ **Période TPS/TVH – début** est obligatoire. Il doit être égal à la date de début de la période de déclaration de la TPS/TVH et plus petit que la date de fin de période. Le format de date valide est AAAAMMJJ. Cette date doit être postérieure à 1990-01-01 et antérieure à la date du jour si la valeur de la case 136 est 0. Mais, si la valeur de la case 136 est plus grande que 0, cette date doit être postérieure à 2010-09-23 et antérieure à la date du jour.
- 6. Le champ **Période TPS/TVH– fin** est obligatoire. Il doit être égal à la date de fin de la période de déclaration de la TPS/TVH et plus grand que la date de début de période. Le format de date valide est AAAAMMJJ. Cette date doit être antérieure ou égale à la date du jour, plus un an.
- 7. Le champ **Période TVQ – début** est obligatoire. Il doit être égal à la date de début de la période de déclaration de la TVQ et plus petit que la date de fin de période. Le format de date valide est AAAAMMJJ. Cette date doit être postérieure à 1992-07-01 et antérieure à la date du jour.
- 8. Le champ **Période TVQ – fin** est obligatoire. Il doit être égal à la date de fin de la période de déclaration de la TVQ et plus grand que la date de début de période. Le format de date valide est AAAAMMJJ. Cette date doit être antérieure ou égale à la date du jour, plus un an.
- 9. Le champ **Montant fournitures TPS (case 101)** est obligatoire et ne peut être négatif, mais peut être égal à zéro.
- 10. Le champ **Montant TPS/TVH (case 105)** est obligatoire et ne peut être négatif, mais peut être égal à zéro.
- 11. Le champ **Montant TVQ (case 205)** est obligatoire et ne peut être négatif, mais peut être égal à zéro.
- 12. Le champ **Montant CTI (case 108)** est obligatoire et ne peut être négatif, mais peut être égal à zéro.
- 13. Le champ **Montant RTI (case 208)** est obligatoire et ne peut être négatif, mais peut être égal à zéro.
- 14. Le champ **Acomptes prov. TPS/TVH(case 110)** est obligatoire et ne peut être négatif, mais peut être égal à zéro.
- 15. Le champ **Acomptes prov. TVQ (case 210)** est obligatoire et ne peut être négatif, mais peut être égal à zéro.
- 16. Le champ **Autres remb. TPS/TVH (case 111)** est obligatoire et ne peut être négatif, mais peut être égal à zéro.
- 17. Le champ **Autres remb. TVQ (case 211)** est obligatoire et ne peut être négatif, mais peut être égal à zéro.
- 18. Le champ **Montant TPS/TVH à payer (case 113)** est obligatoire et peut être négatif. La valeur inscrite est calculée de la façon suivante : **Montant (113)** = **Montant (105)**- **Montant (108)** – **Montant (110)** – **Montant (111)**.
- 19. Le champ **Montant TVQ à payer (case 213)** est obligatoire et peut être négatif. La valeur inscrite est calculée de la façon suivante : **Montant (213)** = **Montant (205)** - **Montant (208)** – **Montant (210)** – **Montant (211)**.
- 20. Le champ **Montant remb. pour habitations neuves (case 135)** est obligatoire et ne peut être négatif. Il doit être compris entre 0 et 999 999 999,99 \$ inclusivement. De plus, il doit être inférieur ou égal au **Montant de CTI et redressements (case 108)**.
- 21. Les champs **Montant TVQ à remettre**, **Montant TPS à remettre** et**Montant total à payer** sont obligatoires et ne peuvent être négatifs. Les valeurs qui y sont inscrites sont calculées de la façon suivante :
	- **a) Montant TVQ à remettre :**
		- o Lorsque les valeurs figurant dans les champs **Montant TVQ à payer (case 213)** et**Montant TPS à payer (case 113)** sont toutes deux positives, le **Montant TVQ à remettre** est égal à la valeur du champ **Montant TVQ à payer (213)**.
		- o Lorsque la valeur, correspondant au **MontantTVQ à payer (213)**, est négative, **le Montant TVQ à remettre** est égal à zéro.
		- o Lorsque la valeur figurant dans le champ **Montant TVQ à payer (213)** est positive et que celle du champ **Montant TPS à payer (113)** est négative, il faut calculer la somme des champs **Montant TVQ à payer (213)** et **Montant TPS à payer (113)**. Si cette somme est inférieure à zéro, le **Montant TVQ à remettre** est égal à zéro. Sinon, il est égal à cette somme.

#### **b) Montant TPS à remettre :**

- o Lorsque les valeurs figurant dans les champs **Montant TVQ à payer (213)** et**Montant TPS à payer (113)**  sont toutes deux positives, le **Montant TPS à remettre** est égal à la valeur du champ **Montant TPS à payer (113)**.
- $\circ$  Lorsque la valeur, correspondant au Montant TPS à payer (113), est négative, le Montant TPS à remettre est égal à zéro.
- $\circ$  Lorsque la valeur figurant dans le champ Montant TPS à payer (113) est positive et que celle du champ Montant TVQ à payer (213) est négative, il faut calculer la somme des champs Montant TVQ à payer

(213) et Montant TPS à payer (113). Si cette somme est inférieure à zéro, le Montant TPS à remettre est égal à zéro, sinon il est égal à cette somme.

#### **c) Montant total à payer :**

- $\circ$  La valeur figurant dans ce champ doit être égale à la somme des champs Montant TVQ à remettre et Montant TPS à remettre.
- 22. Le champ **Montant remb. pour régime de pension (case 136)** doit être compris entre 0 et 999 999 999,99 \$ inclusivement. De plus, il doit être inférieur ou égal au **Montant de CTI et redressements (case 108)**.
- 23. La somme de la case 135 et de la case 136 doit être inférieure ou égale à la valeur de la case 108.

## <span id="page-36-0"></span>Spécifications du fichier d'état

Le service Paiements - option fichier génère des fichiers d'état dans les situations suivantes :

- a) Rejet de première validation par la Banque Nationale : validation syntaxique effectuée à la réception du fichier, celui-ci contient seulement des rejets.
- b) État des paiements de deuxième validation : impossible d'effectuer le paiement pour des raisons telles que le compte est fermé, inexistant, etc. Le fichier contient l'état des transactions rejetées ainsi que les transactions acceptées. L'état des paiements acceptés est « A » dans le fichier.

**Note :** Le fichier d'état ne se génère pas pour une transaction rejetée manuellement par une autre institution financière.

#### **Renseignements généraux**

Le format de fichier séquentiel contient trois types d'enregistrements :

- enregistrement en-tête 01 : un enregistrement par entreprise et par type de formulaire;
- enregistrement détail 05 : permet de donner le détail de chaque rejet par entreprise;
- enregistrement fin 99 : un enregistrement par entreprise et par type de formulaire.

Le fichier renferme un enregistrement 01 et 99 par entreprise et par type de formulaire, et plusieurs enregistrements 05. Chaque enregistrement 05 correspond à un rejet de transaction. Par conséquent, si plusieurs transactions sont rejetées pour une entreprise et un formulaire, il y aura plusieurs enregistrements 05 pour l'entreprise visée. Il est à noter qu'un séparateur est intercalé entre chaque champ, sauf le dernier. Ce séparateur est un astérisque (\*). De plus, chaque enregistrement doit se terminer par un séparateur, soit un point-virgule (;). Malgré la présence des séparateurs, les champs doivent être de longueur fixe.

Voici un exemple d'un fichier d'état :

type-enregist.\*no-séquence\*no-entr.\*no-référence-tn\*date-statut\*statut-trx

type-enregist.\*no-séquence\*no-entr.\*no-séquence-original\*code-erreur\*donnée-erronée

type-enregist.\*no-séquence\*no-entr.\*no-séquence-original\*code-erreur\*donnée-erronée

type-enregist.\*no-séquence\*no-entr.\*montant-total

#### **Format du fichier d'état**

#### **Enregistrement en-tête 01**

Cet enregistrement sert à identifier une entreprise et un formulaire. Il doit renfermer un enregistrement par entreprise et par type de formulaire.

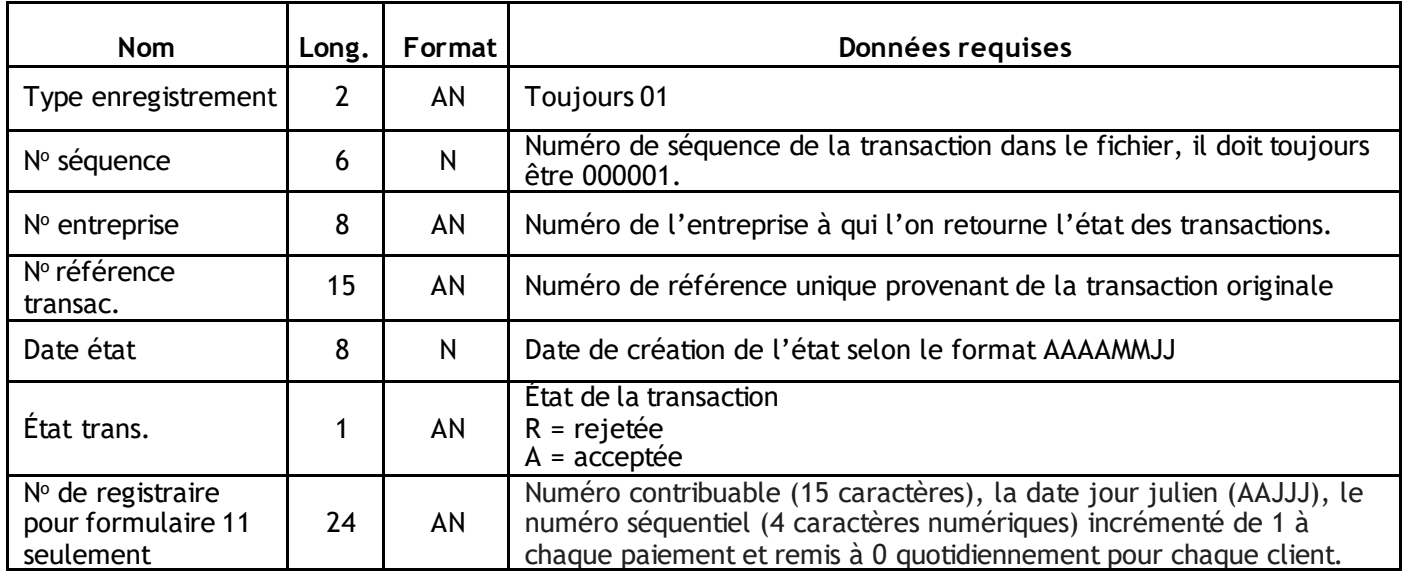

#### **Enregistrement détail 05**

Cet enregistrement donne le détail de toutes les erreurs de la transaction désignée dans l'enregistrement en-tête. Le système génère un enregistrement 05 (détail) par erreur.

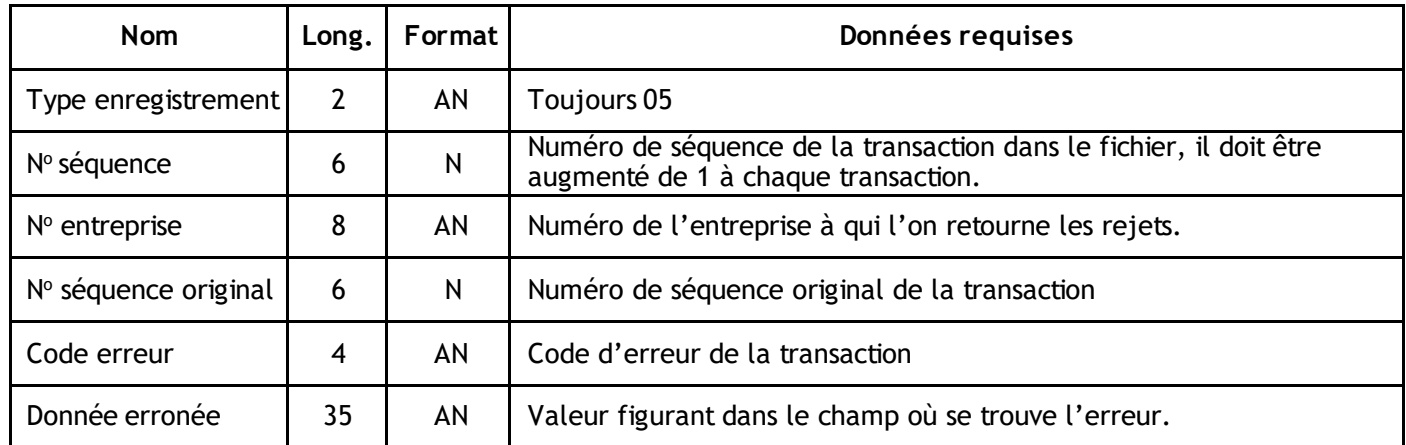

Si l'état de la transaction est A (acceptée), le système génère seulement un enregistrement 05 renfermant :

- $\blacksquare$  N° séquence original = 000001
- $\bullet$  Code erreur  $\bullet$  = en blanc
- Donnée erronée = en blanc

## **Enregistrement total 99**

Cet enregistrement sert à identifier une entreprise et un formulaire. Il doit y avoir un enregistrement par entreprise et par type de formulaire.

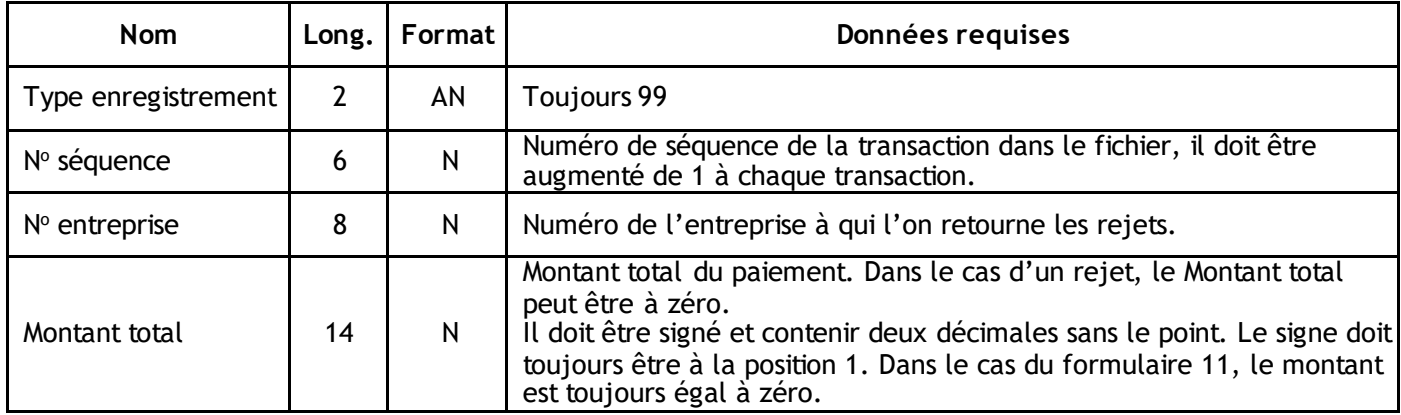

## <span id="page-39-0"></span>**Annexes**

## <span id="page-40-0"></span>Annexe A – Messages d'erreurs

#### **Numéro Description**

- A 200 Le type d'enregistrement est autre que 01, 05 ou 99.
- A 798 L'ordre du nº séquentiel est erroné.

#### **Type d'enregistrement01**

- A 202 Le n<sup>o</sup> d'entreprise ne commence pas par CP pour le type d'enregistrement 01.
- A 203 Le type de paiement est non autorisé.
- A 204 Le type de paiement doit être 01 (EDI).
- A 206 Le formulaire doit être présent et son numéro doit être entre 01 à 11, ou entre 15 à 18.
- A 208 Le n<sup>o</sup> institution bénéficiaire doit être en blanc pour les formulaires 01 à 07, 09, 10 et 11, et rempli pour le formulaire 08.
- A 210 Le code de devise doit être CAD.
- A 212 Le type d'avis ne correspond pas au type de formulaire ou doit être de 01 à 05.
- $A$  216 Le n<sup>o</sup> de compte payeur est non numérique.
- A 217 Pour le formulaire 11 transaction 813, le n<sup>o</sup> de compte payeur doit être à zéro.
- A 218 Le n<sup>o</sup> de référence transac. ne commence pas par CPE, CPM ou SCO, suivi du type de formulaire.
- A 220 Le n<sup>o</sup> de référence n'est pas plus grand que le précédent.
- A 222 Le code de province doit être de 00 à 12 pour le formulaire 08 et 00 pour hors Canada.
- A 224 Le code de langue doit être A ou F.
- A 230 Le code postal est obligatoire pour le formulaire 08 et doit être indiqué selon le bon format.
- A 231 Pour le formulaire 11 transaction 813, le code postal doit correspondre à la date de fin de période.
- A 232 Le nom bénéficiaire est obligatoire pour le formulaire 08 et les types d'avis 2, 3 et 4.
- A 234 Le n<sup>o</sup> civique et la rue ou la case postale doivent être présents sur le formulaire 08 et les types d'avis 2, 3 et 4.
- A 236 La ville est obligatoire pour le formulaire 08 et les types d'avis 2, 3 et 4.
- A 240 Le code de province est obligatoire pour le formulaire 08 etles types d'avis 2, 3 et 4.
- A 242 Le code de langue est obligatoire pour le formulaire 08 et les types d'avis 2, 3 et 4.
- A 248 Le n<sup>o</sup> de télécopieur est obligatoire pour le formulaire 08 et le type d'avis 3.
- A 250 L'adresse électronique est obligatoire pour le formulaire 08 etle type d'avis 4.
- A 256 Le  $n^{\circ}$  de transit payeur doit être numérique.
- A 257 Pour le formulaire 11 transaction 813, le n<sup>o</sup> de transit payeur doit être à zéro.
- A 258 Le chiffre de validation modulo 11 du compte payeur est non valide.
- A 260 Le n<sup>o</sup> de transit bénéficiaire doit être en blanc pour les formulaires 01 à 07, 09 à 11 et 15 à 18. Mais, il doit être rempli pour formulaire 08.
- A 262 Le n<sup>o</sup> de compte bénéficiaire doit être en blanc pour les formulaires 01 à 07, 09 à 11 et 15 à 18. Mais, il doit être rempli pour le formulaire 08.
- A 263 Pour le formulaire 11 transaction 813, le n<sup>o</sup> d'institution payeur doit être numérique.
- A 266 Le nº d'institution payeur doit être  $0006$ .
- A 267 Pour le formulaire 11 transaction 813, le n<sup>o</sup> d'institution payeur doit être à zéro.
- A 268 Le n<sup>o</sup> de transit payeur n'existe pas dans FIF.
- A 270 Le n<sup>o</sup> d'institution ou le n<sup>o</sup> de transit bénéficiaire n'existe pas dans FIF.
- A 272 Le chiffre de validation modulo 11 du compte bénéficiaire est non valide.
- A 276 Le nom du contact est obligatoire pour le formulaire 08.
- A 278 Le n<sup>o</sup> de téléphone est obligatoire pour le formulaire 08 et les types d'avis 2, 3 et 4.
- A 280 Le n<sup>o</sup> de référence IT doit être en blanc pour les formulaires 01 à 08, 10 et 11, s'il y a paiement, et pour les formulaires 15 à 18.
- A 282 Le n<sup>o</sup> de référence IT est non valide et doit être indiqué selon le bon format.
- A 284 Le n<sup>o</sup> de référence IT doit commencer par PC si le type de formulaire est 09.
- A 286 La date de dépôt peut être postdatée jusqu'à 30 jours après la date de transfert.
- A 288 La date de dépôt doit être une journée ouvrable.
- A 290 L'entreprise n'existe pas dans le fichier externe de perception de comptes.
- A 292 Le code de pays doit être 110 ou 146 pour le formulaire 08.
- A 294 L'état de la transaction doit être différent de blanc, soit A, R ou S.
- A 296 Le n<sup>o</sup> d'institution-transit-compte est non autorisé pour le payeur.
- A 298 L'entreprise de perception de compte utilisée est non autorisée.
- A 300 Les délimiteurs sont obligatoires.

#### **Type d'enregistrement05**

#### **Numéro Description**

- A 365 Les délimiteurs sont obligatoires.
- A 366 Le formulaire doit être présent de 01 à 11 ou de 15 à 18 et il doit être identique au formulaire d'enregistrement 01.
- A 368 Le n<sup>o</sup> d'entreprise doit commencer par CP pour le type d'enregistrement 05 et être identique au n<sup>o</sup> d'entreprise de l'enregistrement 01
- A 374 Signale que le champ Sous-dossier est invalide lorsqu'il est initialisé à zéro.

#### **Formulaire 01**

- A 302 Le nº d'identification doit être numérique.
- A 304 Le chiffre de validation modulo 11 du n<sup>o</sup> d'identification est non valide.
- A 306 Le nº de dossier TVQ est obligatoire.
- A  $308$  Le n° de dossier TVQ doit commencer par TQ.
- A 310 La fin du n<sup>o</sup> de dossier TVQ doit être numérique.
- A 312 Les positions 1 à 9 du n<sup>o</sup> de compte TPS doivent être numériques.
- A 314 Le chiffre de validation, du modulo 10 des positions 1 à 9 du nº de compte TPS, est non valide.
- A 320 Le signe est non valide et le montant TVQ doit être numérique et plus grand que zéro.
- A 322 Le signe est non valide et le montant RTI doit être numérique et plus grand que zéro.
- A 328 Le signe est non valide et le montant TVQ à payer doit être = montant TVQ montant RTI montant acomptes prov. TVQ.
- A 330 La date de début de période TVQ doit être plus grande que 19920701 et plus petite que la date du jour.
- A 332 Le format de date de fin de période TVQ est non valide.
- A 334 La date de fin de période TVQ doit être plus petite que la date du jour, plus un an, et la date de fin de période TVQ doit être plus grande que la date de début de période TVQ.
- A 336 Le signe est non valide et le montant fournitures TPS est non valide ou plus petit que zéro.
- A 338 Le signe est non valide et le montant TPS doit être numérique et plus grand que zéro.
- A 340 Le signe est non valide et le montant CTI doit être numérique et plus grand que zéro.
- A 346 Le signe est non valide et le montant TPS à payer doit être = montant TPS montant CTI.
- A 348 La date du début de période TPS doit être plus grande que 19900101 et plus petite que la date du jour.
- A 350 Le format de date de fin de période TPS est non valide.
- A 352 La date de fin de période TPS doit être plus grande que 19900101 et plus petite que la date du jour, plus un an et la date de fin de période TPS doit être plus grande que la date de début de période.
- A 362 Le signe est non valide et le montant total à payer doit être numérique et plus grand que zéro.
- A 364 Le signe est non valide et le montant total à payer doit être différent du total du montant TPS montant CTI.
- A 370 Les positions 10 et 11 du  $n^{\circ}$  de compte TPS doivent être RT.
- A 372 Les positions 12 à 15 du n° de compte TPS doivent être un nombre compris entre 0001 et 9 999 inclusivement.

#### **Formulaire 02**

- A 402 Le nº de mandataire doit être numérique.
- $A$  404 Le chiffre de validation du modulo 11 du n<sup>o</sup> de mandataire est non valide.
- A 406 Le n<sup>o</sup> séquentiel doit être compris entre 110 001 et 119 999.
- A 408 La subdivision de périodes doit être entre 1 et 6.
- A 410 La subdivision de périodes ne correspond pas au code de formule.
- A 412 Le signe est non valide et le montant impôt doit être numérique et plus grand que zéro.
- A 414 Le signe est non valide et le montant RRQ doit être numérique et plus grand que zéro.
- A 416 Le signe est non valide et le montant RAMQ doit être numérique et plus grand que zéro.
- A 418 Un seul type de remise dans la série est permis.
- A 420 Une seule subdivision de périodes par série est permise.
- A 422 Le signe est non valide et le montant RQAP doit être numérique et plus grand que zéro.
- A 424 Le signe est non valide et le montant CNESST doit être numérique et plus grand que zéro.
- A 426 Le montant CNESST doit être égal à zéro, si la période visée de la remise est antérieure au 1<sup>er</sup> janvier 2011.

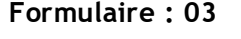

#### **Numéro Description**

- A 452 Le  $n^{\circ}$  de mandataire doit commencer par 9 et avoir une longueur de 10 positions.
- A 454 Le n<sup>o</sup> séquentiel doit commencer par 67 ou PN, suivi d'un numéro séquentiel compris entre 0000 et 9 999.
- A 456 Le signe est non valide et le montant versé doit être numérique et plus grand que zéro.
- A 460 Le chiffre de validation du modulo 11 du n<sup>o</sup> de mandataire est non valide.

#### **Formulaire : 04**

#### **Numéro Description**

- A  $502$  Le n<sup>o</sup> de mandataire doit être présent et avoir une longueur de 10 positions.
- A  $504$  Le chiffre de validation du modulo 11 du nº de mandataire est non valide.
- A 506 Le signe est non valide et le montant versé doit être numérique et plus grand que zéro.
- A 508 Le nº d'enregistrement de société est obligatoire.
- A 510 Le format de l'année d'imposition est non valide.
- A 512 L'année d'imposition est invalide.

#### **Formulaire : 05**

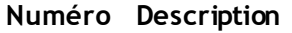

- A 552 Le nº de mandataire doit être numérique.
- A 554 Le chiffre de validation du modulo 11 du no de mandataire est non valide.
- A 556 Le format du  $n^{\circ}$  de dossier TVQ est non valide.
- A 558 Le signe est non valide et le montant acompte prov. TPS doit être numérique et plus grand que zéro.
- A 570 La date de début d'acompte prov. doit être plus grande que 19920701.
- A 572 La date de fin d'acompte prov. doit être plus grande que la date de début d'acompte prov. et plus petite que la date de traitement, plus un an.
- A 578 Le signe est non valide et le montant d'acompte prov. TVQ doit être numérique et plus grand que zéro.
- A 584 Le début du nº de dossier TVQ doit commencer par 48.
- A 588 La fin du nº de dossier TVQ doit être numérique.
- A 590 Le code de formulaire doit être numérique.

#### **Formulaire : 06**

- A  $604$  Le nº de contribuable est obligatoire.
- A  $606$  Le chiffre de validation du modulo 10 du nº de contribuable est non valide.
- A  $608$  Les positions 10 et 11 du n<sup>o</sup> de contribuable doivent être RP.
- A 610 Le type d'impôt à payer doit être égal à 0140 ou 0160.
- A 614 Le format de date de remise est non valide ou non numérique.
- A 618 Le signe est non valide et le montant doit être numérique et plus grand que zéro.
- A 620 Le nombre d'employés doit être numérique et différent de zéro.
- A 622 Le signe est non valide et le total de la paie brute doit être numérique et plus grand que zéro.
- A 623 Le montant de rémunération brute doit être supérieur au montant du paiement.

#### **Formulaire : 07**

#### **Numéro Description**

- A  $654$  Le nº de contribuable est obligatoire.
- A  $656$  Le chiffre de validation du modulo 10 du nº de contribuable est non valide.
- A  $658$  Les positions 10 et 11 du n<sup>o</sup> de contribuable doivent être RC.
- A 660 Le type d'impôt à payer doit être égal à 2071 ou 2075.
- A 664 Le format de date de remise est non valide ou non numérique
- A 668 Le signe est non valide et le montant doit être numérique et plus grand que zéro.
- A 670 Le nombre d'employés doit être numérique et différent de zéro.
- A 672 Le signe est non valide et le total de la paie brute doit être numérique et plus grand que zéro.
- A 674 Les positions 12 à 15 du n° de contribuable doivent être un nombre compris entre 0001 et 9 999 inclusivement.

#### **Formulaire : 08**

#### **Numéro Description**

- $A$  704 Le n<sup>o</sup> de facture est obligatoire.
- A 706 Le signe est non valide et le montant de la facture doit être numérique et plus grand que zéro.
- A 708 Le signe est non valide et le montant d'escompte doit être numérique et plus grand que zéro.
- A 710 Le signe est non valide et le montant net doit être et plus grand que zéro, et = au montant facture montant escompte.
- A 712 Le format de date de facturation est non valide.
- A 719 Les champs Remarque et n<sup>o</sup> de facture ne doivent pas contenir de caractères spéciaux.

#### **Formulaire : 09**

- $A$  734 Le n<sup>o</sup> de facture est obligatoire.
- A 736 Le signe est non valide et le montant de la facture doit être à zéro.
- A 738 Le signe est non valide et le montant escompte doit être à zéro.
- A 740 Le signe est non valide et le montant net doit être numérique et plus grand que zéro.
- A 742 Le format de date de facturation est non valide.

#### ENTREPRENDRE Dépôt et gestion de trésorerie

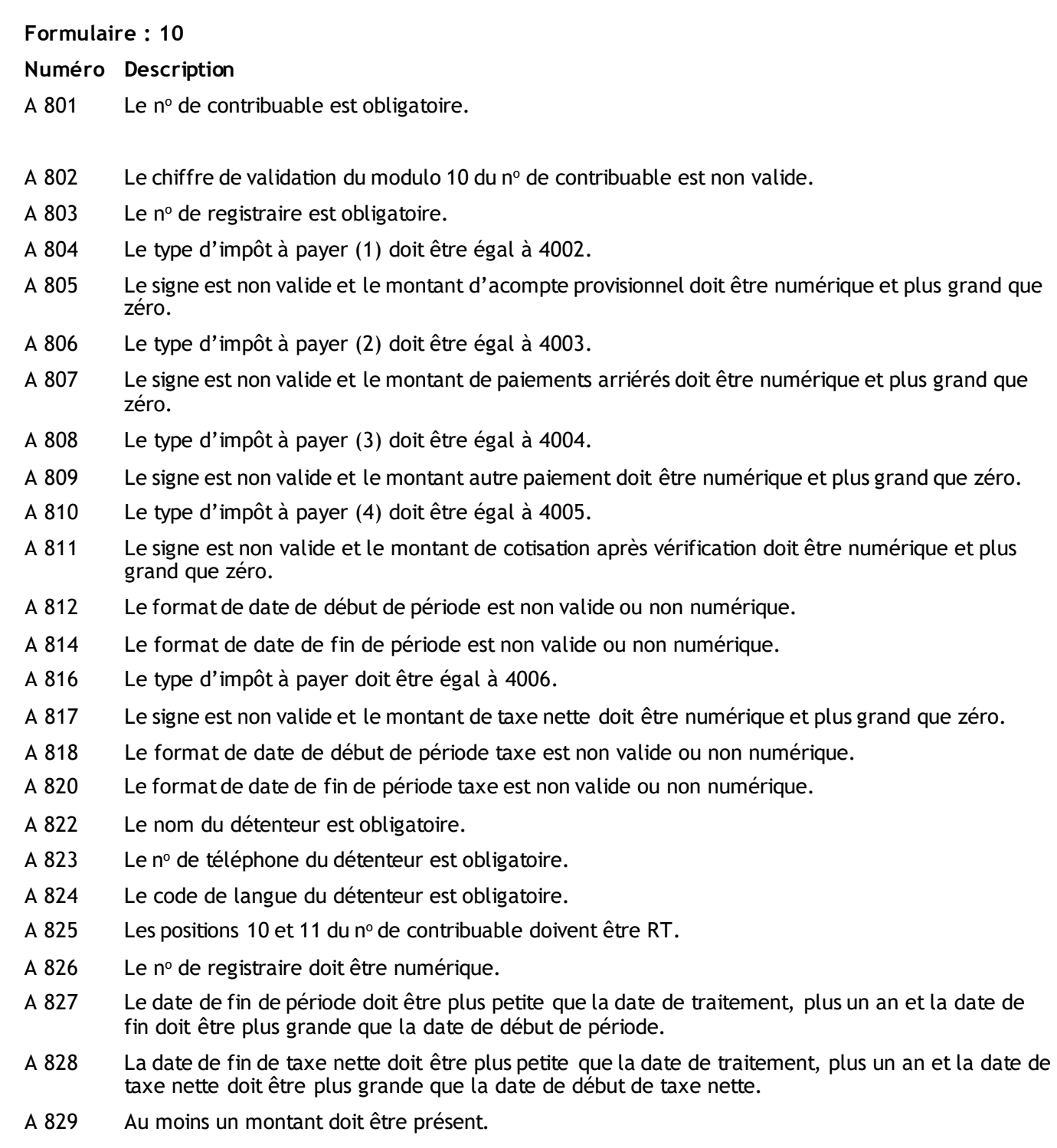

#### **Formulaire : 11 (trx820)**

#### **Numéro Description**

- A 850 Le  $n^{\circ}$  de contribuable est obligatoire.
- A 851 Le chiffre de validation du modulo 10 du  $n^{\circ}$  de contribuable est non valide.
- A 852 Le  $n^{\circ}$  de registraire est obligatoire.
- A 853 Les 15 premières positions du n<sup>o</sup> de registraire doivent être identiques au n<sup>o</sup> de contribuable.
- A 854 Le nº de registraire est non valide.
- A 855 Le type d'impôt à payer doit être égal à 4001.
- A 856 Le signe est non valide et le montant doit être numérique et plus grand que zéro.
- A 857 Le format de date de début de période est non valide ou non numérique.
- A 858 Le format de date de fin de période est non valide ou non numérique.
- A 859 La date de fin de période ne doit pas être plus grande que la date de traitement, plus un an.
- A 860 Le nom du détenteur est obligatoire.
- A 861 Le n<sup>o</sup> téléphone du détenteur est obligatoire.
- A 862 Le code de langue du détenteur est obligatoire.
- A 863 Au moins un des montants doit être différent de zéro, car le total du paiement doit être supérieur à zéro.

#### **Formulaire : 11 (trx813)**

- A 874 La somme des cases 135 et 136 doit équivaloir au montant de la case 108.
- A 880 Le code de taxe 101 doit être égal à 4101, si le montant 101 est à inscrire.
- A 881 Le signe est non valide et le montant 101 doit être numérique et plus grand que zéro.
- A 882 Le code de taxe 205 doit être égal à 4205, si le montant 205 est à inscrire.
- A 883 Le signe est non valide et le montant 205 doit être numérique et plus grand que zéro.
- A 884 Le code de taxe 405 doit être égal à 4405, si le montant 405 est à inscrire.
- A 885 Le signe est non valide et le montant 405 doit être numérique et plus grand que zéro.
- A 886 Le code de taxe 105 doit être égal à 4105, si le montant 105 est à inscrire.
- A 887 Le signe est non valide et le montant 105 doit être numérique et plus grand que zéro.
- A 888 Le montant 101 est non valide, les décimales doivent être 00.
- A 889 Le code de taxe 108 doit être égal à 4108, si le montant 108 est à inscrire.
- A 890 Le signe est non valide et le montant 108 doit être numérique et plus grand que zéro.
- A 891 Le code de taxe 109 doit être égal à 4109, si le montant 109 est à inscrire.
- A 892 Le signe est non valide et le montant 109 doit être numérique et plus grand que zéro.
- A 893 Le code de taxe 110 doit être égal à 4110, si le montant 110 est à inscrire.
- A 894 Le signe est non valide et le montant 110 doit être numérique et plus grand que zéro.
- A 895 Le code de taxe 114 doit être égal à 4114, si le montant 114 est à inscrire.
- A 896 Le signe est non valide et le montant 114 doit être numérique et plus grand que zéro.
- A 897 Le code de taxe 115 doit être égal à 4115, si le montant 115 est à inscrire.
- A 898 Le signe est non valide et le montant 115 doit être numérique et plus grand que zéro.
- A 899 Le montant 109 doit être = au montant 105 montant 108.
- A 900 Lorsque le remboursement estinférieur ou égal à 2,00 \$, seule la déclaration est envoyée au gouvernement.
- A 901 Lorsque le paiementjoint est inférieur ou égal à 2,00 \$, seule la déclaration est envoyée au gouvernement.
- A 902 Le montant 114 estinvalide. Il doit être = au montant 109 montant 110 montant 111 + montant 205 + montant 405.
- A 903 Le montant 115 estinvalide. Il doit être = au montant 109 montant 110 montant 111 + montant 205 + montant 405.
- A 904 Le code de taxe 135 doit être égal à 4135, si le montant 135 est à inscrire.
- A 905 Le signe est non valide. Le montant 135 doit être numérique, plus grand que zéro et plus petit que 999 999 999,99 ainsi que la case 108.
- A 906 Le code de taxe 111 doit être égal à 4111, si le montant 111 est à inscrire.
- A 907 Le signe est non valide et le montant 111 doit être numérique et plus grand que zéro.
- A 908 Le code de taxe 136 doit être égal à 4136, si le montant 136 est à inscrire.
- A 909 Le signe est non valide. Le montant 136 doit être numérique, plus grand que zéro et plus petit que 999 999 999,99 ainsi que la case 108.
- A 911 Le signe est non valide. Le montant 103 doit être numérique, et plus petit que 999 999 999.99.
- A 912 Le signe est non valide. Le montant 104 doit être numérique, et plus petit que 999 999 999.99.
- A 913 Le signe est non valide. Le montant 106 doit être numérique, et plus petit que 999 999 999.99.
- A 914 Le signe est non valide. Le montant 107 doit être numérique, et plus petit que 999 999 999.99.
- A 915 Le code de taxe 103 doit être égal à 4103, si le montant 103 est à inscrire.
- A 916 Le code de taxe 104 doit être égal à 4104, si le montant 104 est à inscrire.
- A 917 Le code de taxe 106 doit être égal à 4106, si le montant 106 est à inscrire.
- A 918 Le code de taxe 107 doit être égal à 4107, si le montant 107 est à inscrire.
- A 999 Clé en double : le numéro de référence TPS/TVH existe déjà au fichier.

#### **Formulaire : 15**

- $A$  920 Le nº de contribuable est obligatoire.
- A 921 Le chiffre de validation du modulo 10 du  $n^{\circ}$  de contribuable est non valide.
- A 922 Les positions 10 et 11 du nº contribuable doivent être RT.
- $A$  923 Le n° de registraire est obligatoire.
- A 924 Le n<sup>o</sup> de registraire doit être numérique.
- A 925 Le type d'impôt à payer doit être égal à 4003.
- A 926 Le signe est non valide et le montant acompte provisionnel doit être numérique et plus grand que zéro.
- A 927 Le nom du détenteur est obligatoire.

## ENTREPRENDRE

Dépôt et gestion de trésorerie<br>A 928 Le n° de téléph

- Le nº de téléphone du détenteur est obligatoire.
- A 929 Le code de langue du détenteur est obligatoire.

#### **Formulaire : 16**

- A 940 Le nº contribuable est obligatoire.
- A 941 Le chiffre de validation du modulo 10 du  $n^{\circ}$  de contribuable est non valide.
- A 942 Les positions 10 et 11 du nº de contribuable doivent être RT.
- A 943 Le  $n<sup>o</sup>$  de registraire est obligatoire.

#### ENTREPRENDRE Dépôt et gestion de trésorerie

- A 944 Le n<sup>o</sup> de registraire doit être numérique.
- A 945 Le type d'impôt à payer doit être égal à 4002.
- A 946 Le signe est non valide et le montant acompte provisionnel doit être numérique et plus grand que zéro.
- A 947 La période de versement doit être numérique et égale ou inférieure à la date du paiement.
- A 948 Le nom du détenteur est obligatoire.
- A 949 Le n<sup>o</sup> téléphone du détenteur est obligatoire.
- A 950 Le code de langue du détenteur est obligatoire.

#### **Formulaire : 17**

#### **Numéro Description**

- A 960 Le numéro d'identification doit être numérique.
- A 962 Le chiffre de validation du numéro d'identification doit être valide selon le modulo 11.
- A 964 Le signe est non valide et le montant CNESST doit être numérique et plus grand que zéro.
- A 966 La date de fin de période doit être ultérieure au 31 décembre 2010.

#### **Formulaire : 18**

- A 871 La somme des cases 135 et 136 doit être égale au montant de la case 108.
- A 970 La nº d'identification doit être numérique.
- A 971 Le chiffre de validation du modulo 11 de no d'identification est non valide.
- $A$  972 Le n° de dossier TVQ est obligatoire.
- $A$  973 Le nº de dossier TVQ doit commencer par TQ.
- A 974 La fin du nº de dossier TVQ doit être numérique.
- A 975 Les positions 1 à 9 du n<sup>o</sup> compte TPS doivent être numériques.
- A 976 Le chiffre de validation du modulo 10 des positions 1 à 9 du nº de compte TPS est non valide.
- A 977 Les positions 10 et 11 du n $\degree$  de compte TPS doivent être RT.
- A 978 Les positions 12 à 15 du nº de compte TPS doivent être un nombre compris entre 0001 et 9 999 inclusivement.
- A 979 Le signe est non valide et le montant TPS doit être numérique et plus grand que zéro.
- A 980 Le signe est non valide et le montant CTI doit être numérique et plus grand que zéro.
- A 981 Le signe est non valide et le montant Acomptes prov. TPS/TVH doit être numérique et plus grand que zéro.
- A 982 Le signe est non valide et le montant Autres remb. TPS/TVH doit être numérique et plus grand que zéro.
- A 983 Le signe est non valide et le montant TPS/TVH à payer doit être = au total montant TPS/TVH montant CTI - montant Acomptes prov. TPS/TVH - montant Autres remb. TPS/TVH.
- A 984 Le signe est non valide et le montant TVQ doit être numérique et plus grand que zéro.
- A 985 Le signe est non valide et le montant RTI doit être numérique et plus grand que zéro.
- A 986 Le signe est non valide et le montant Acomptes prov. TVQ doit être numérique et plus grand que zéro.
- A 987 Le signe est non valide et le montant Autres remb. TVQ doit être numérique et plus grand que zéro.
- A 988 Le signe est non valide et le montant TVQ à payer doit être = au total montant TVQ montant RTI montant Acomptes prov. TVQ - montant Autres remb. TVQ.
- A 989 Le signe est non valide et le montant fournitures TPS est non valide ou plus petit que zéro.
- A-990 Le signe est non valide et le montant 135 doit être numérique, plus grand que zéro et plus petit que 999 999 999,99 ainsi que la case 108.
- A 991 Le signe est non valide et le montant total à payer doit être numérique et plus grand que zéro.
- A 992 Le signe est non valide et le montant total à payer doit être différent du total montant TPS montantCTI.
- A 993 Si la case 136 est égale à zéro, la date de début de période TPS/TVH doit être plus grande que 19900101. Si la case 136 est plus grande que zéro, la date de début de période TPS/TVH doit être plus grande que 20100923. La date de début de période TPS/TVH doit être plus petite que la date du jour.
- A 994 La date de fin de période TPS/TVH doit être plus grande que la date de début de période TPS/TVH et plus petite que la date du jour, plus un an.
- A 995 La date de début de période TVQ doit être plus grande que 19920701 et plus petite que la date du jour.
- A 996 La date de fin de période TVQ doit être plus petite que la date du jour, plus un an et la date de fin de période TVQ doit être plus grande que la date de début de période TVQ.
- A 997 L'année etle mois des dates de fin de période TPS/TVH etla fin de période TVQ doivent être les mêmes.
- A-998 Le signe est non valide. Le montant 136 doit être numérique, plus grand que zéro et plus petit que 999 999 999,99 ainsi que la case 108.

#### **Type d'enregistrement: 99**

- A 758 Les délimiteurs sont obligatoires.
- A 760 Le n<sup>o</sup> d'entreprise doit commencer par CP pour le type d'enregistrement 99 et être identique au no d'entreprise de l'enregistrement 01.
- A 762 Le signe est non valide et le montant total doit être égal à la somme des montants des transactions de détail.
- A 763 Pour le formulaire 11 transaction 813, le nombre de remises doit être à zéro.
- A 764 Le mois de la période visée doit être égal au mois de la date du dépôt ou égal à un des quatre mois qui précèdent.
- A 765 Pour le formulaire 11 transaction 813, la période de remise doit être à zéro.
- A 766 Le nombre de remises doit être égal à la somme des transactions de détail pour ce type de formulaire.
- A 767 Le montant total doit être plus grand que zéro.
- A 768 Le formulaire doit être présent de 01 à 11 ou de 15 à 18, et doit être identique au formulaire du type d'enregistrement 01.
- A 769 Le signe est non valide et le montant total doit être plus grand que zéro.
- A 771 Pour le formulaire 11 transaction 813, le montant total doit être à zéro.

#### **ENTREPRENDRE** Dépôt et gestion de trésorerie

**Autres messages** 

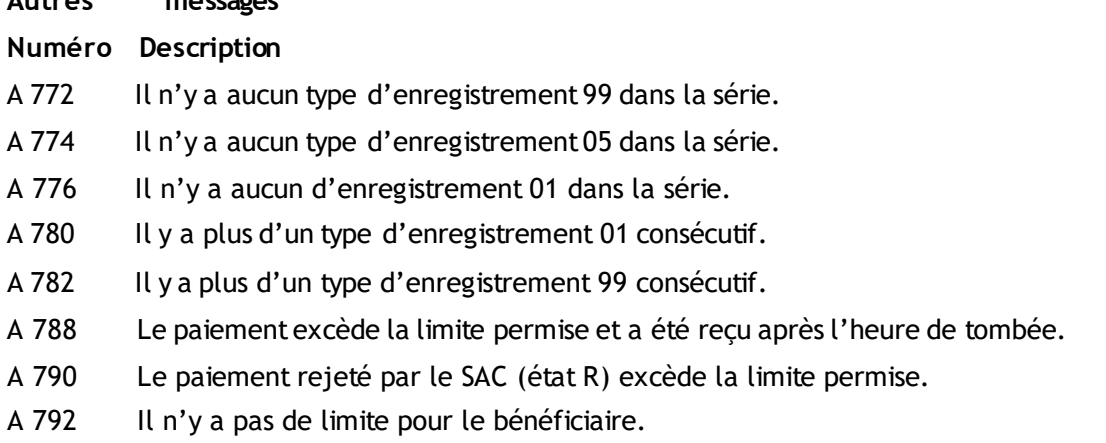

- A 799 Le paiement est refusé. Le n<sup>o</sup> de séquence aléatoire a été utilisé lors des 12 derniers mois.
- E 813 Le groupe de transactions (GS) a déjà été traité dans l'application EDI.
- E 814 La transaction (ST) a déjà été traitée dans l'application EDI.
- E 816 Le compte est non défini dans l'application EDI.
- E 882 Le nº de référence est existant dans l'application EDI.

#### **Messages provenantdel'application EDI**

- E 803 Le compte receveur est invalide.
- E 821 Le paiement excède la limite permise (marge maximale).
- E 822 Le compte est gelé.
- E 823 Le compte est fusionné.
- E 824 Le détenteur est décédé.
- E 827 Le compte est inactif.
- E 847 Le compte est inexistant, fermé ou assigné, mais non ouvert.
- E 856 Le montant est non valide dans l'application EDI.
- E 893 Le compte est à découvert.
- E 900 Le nº d'abonné est non valide.
- E 950 il y a restriction sur le compte.
- E 999 Autres raisons

## <span id="page-52-0"></span>Annexe B – Descriptions de transaction

Voici les descriptions de transaction qui apparaîtront à votre état de compte :

- 01 TPS/TVQ combinées FPZ 500 TPS/TVQ COMBINEES
- 02 Retenues à la source provinciales TPZ 1015.R.14 RET. SOURCE QUEBEC
- 03 Retenues pour pension alimentaire PPA 101 RET. PENSION ALIMEN
- 04 Versement d'impôts de sociétés provincial COZ 1027 VERSEMENT IMP. QC
- 05 Acomptes provisionnels de TPS/TVQ combinées FPZ 558 AC. PROV. TPS/TVQ
- 06 Retenues à la source fédérales RC 107F  $RET.$  SOURCE FED
- 07 Versement d'impôts de sociétés RC 98F et RC 157F VERSEMENT FEDERAL
- 08 Paiements génériques et ans aussi en la partie de la partie de la partie de la partie de la partie de la partie de la partie de la partie de la partie de la partie de la partie de la partie de la partie de la partie de
- 09 Perception de comptes **PERCEPTION DE COMPTE**
- 10 Versement fédéral GST 58 DECL. TPS/TVH
- 11 Versementfédéral GST 34-2F VERSEMENT TPS/TVH
- 15 Taxe sur les produits et services (montants dus) RC 159 VERSEMENT TPS/TVH
- 16 Taxe sur les produits et services (paiements provisoires) RC160 VERSEMENT TPS/TVH
- 17 Versement de la CNESST TPZ 1015 R 14.5 VERSEMENT CNESST
- 18 TPS/TVQ combinées avec acomptes provisionnels FPZ 500 IF TPS/TVQ COMBINEES

#### **Formulaire Description**

- 
- 

## <span id="page-53-0"></span>Annexe C – Liste des institutions EDI receveur

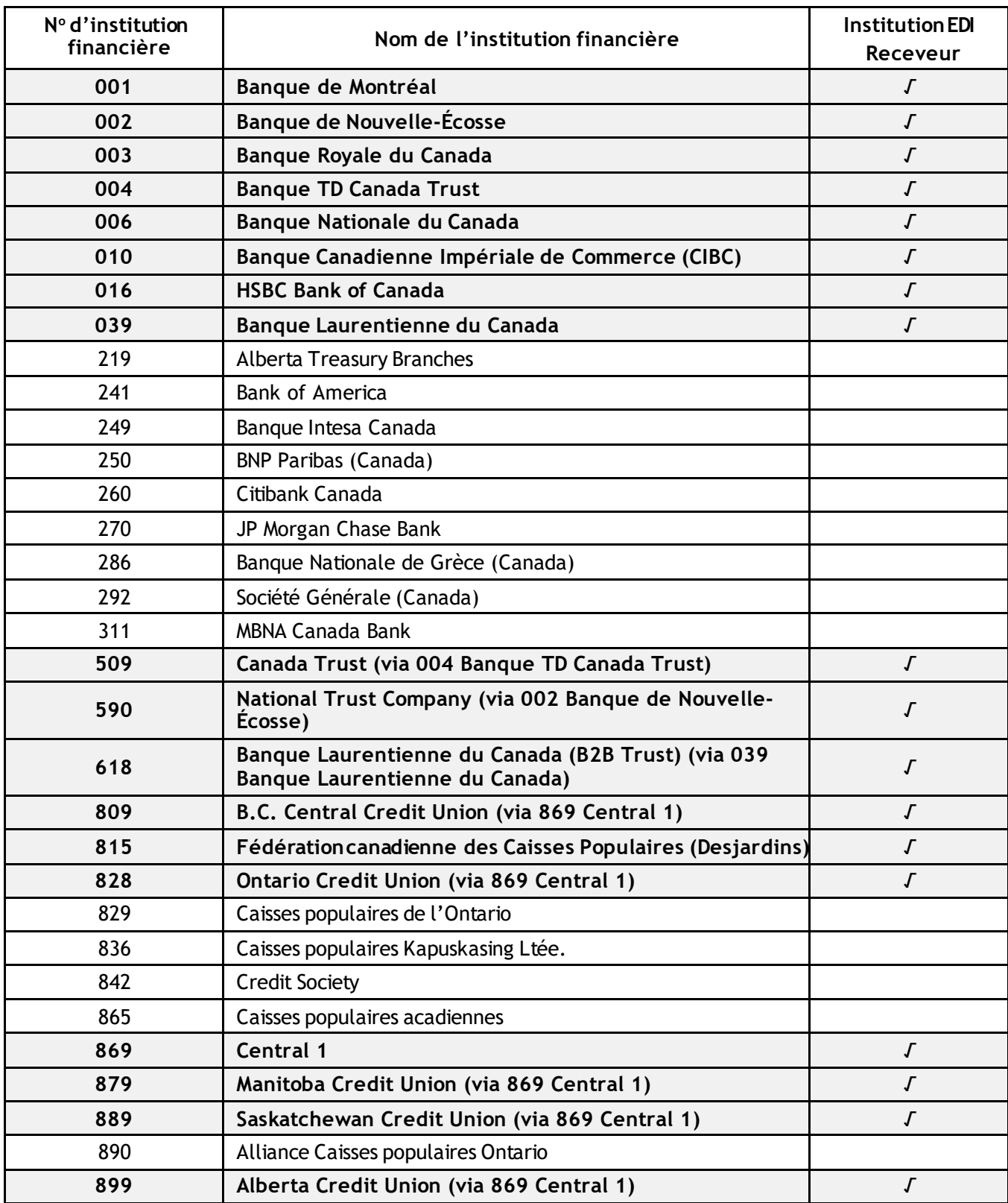